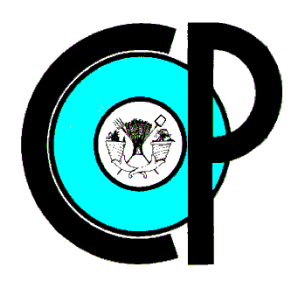

# **COLEGIO DE POSTGRADUADOS**

**INSTITUCION DE ENSEÑANZA E INVESTIGACION EN CIENCIAS AGRÍCOLAS**

## **CAMPUS MONTECILLO**

METODOLOGÍA PARA LA VINCULACIÓN DIGITAL ENTRE EL PADRÓN DE **USUARIOS Y EL CATASTRO PARCELARIO DEL DISTRITO DE RIEGO 035 LA ANTIGUA**

## AURELIO PALMEROS TORRES

T E S I S PRESENTADA COMO REQUISITO PARCIAL PARA OBTENER EL GRADO DE:

> MAESTRO EN TECNOLOGÍA EN HIDROCIENCIAS

**MONTECILLO, TEXCOCO, EDO. DE MÉXICO**

2013

La presente Tesis, Titulada: "Metodología para la vinculación digital entre el padrón de usuarios y el catastro parcelario del Distrito de Riego 035 La Antigua", realizada por el Alumno: Aurelio Palmeros Torres, bajo la dirección del Consejo Particular indicado, ha sido aprobada por el mismo y aceptada como requisito parcial para obtener el grado de:

#### MAESTRO EN TECNOLOGÍA EN HIDROCIENCIAS

#### **CONSEJO PARTICULAR**

CONSEJERO

DR. HÉCTOR FLORES MAGDALENO DIRECTOR DE

DR. DAVID VÁSQUEZ SOTO

ASESOR:

**TESINA** 

DR. JESÚS CHÁVEZ MORALES

Montecillo, Texcoco, Estado de México, agosto de 2013

## **RECONOCIMIENTOS**

Al COLEGIO DE POSTGRADUADOS, por coadyuvar en mi superación académica, especialmente al POSTGRADO DE HIDROCIENCIAS.

A la COMISIÓN NACIONAL DEL AGUA por darme la oportunidad de participar en este proyecto.

A la ASOCIACIÓN NACIONAL DE ESPECIALISTAS EN IRRIGACIÓN por todas las facilidades académicas y logísticas para llevar a buen fin esta maestría.

Al Distrito de Riego 035 La Antigua, por haberme facilitado la información que se ha utilizado en la realización de este trabajo.

Al Dr. David Vásquez Soto, por su apoyo, amistad y exhortación para que este trabajo se hiciera realidad.

Al Dr. Héctor Flores Magdaleno por su apoyo y orientación.

Al Dr. Enrique Mejía Sáenz, por su orientación y excelente capacitación proporcionada en el manejo del *software* necesario para la presentación y análisis de la información espacial.

## **DEDICATORIA**

A Mary, mi esposa, por el gran amor que nos une y todo el apoyo brindado

A Addí Israel, mi hijo.

A MIS PADRES:

Julio Palmeros Herrera y Cirila Torres Morales

*"…porque vivir es lo mejor que me ha pasado…"*

A MIS HERMANOS:

Isaac, Julio, José Luis y Adriana

*Por la esperanza de una unión familiar.*

## **METODOLOGÍA PARA LA VINCULACIÓN DIGITAL ENTRE EL PADRÓN DE USUARIOS Y EL CATASTRO PARCELARIO DEL DISTRITO DE RIEGO 035 LA ANTIGUA**

## **RESUMEN**

El Padrón de Usuarios del Distrito de Riego 035 La Antigua todos los años sufre modificaciones. Estas deben hacerse a través de las Asociaciones Civiles de Usuarios y cumplir con los requisitos que marca la ley, en sus artículos 52 y 67. Esto representa un problema en virtud de que la Comisión Nacional del Agua tiene una constante reducción en la cantidad de personal que atiende las necesidades de los usuarios y, por otro lado, existe mucha apatía entre los usuarios para aportar los elementos que sustentan la legalidad de sus derechos de riego. En 2009 la Comisión Nacional del Agua emitió el documento denominado "Normas para la formación, actualización y sistematización del padrón de usuarios de los Distritos de Riego", cuyo propósito es estandarizar los procedimientos para el manejo del padrón de usuarios.

Sin embargo, la documentación que respalda el empadronamiento de los usuarios, actualmente se guarda en archivos en papel, lo cual los convierte en expedientes de lento acceso y de difícil conservación.

En este trabajo se propone una alternativa para mejorar esta condición, consistente en la digitalización de la documentación legal que da soporte al padrón de usuarios, a fin de vincularla con el catastro parcelariomediante un sistema electrónico.

**Palabras clave: Padrón de usuarios, digitalización, mapa catastral.**

## **METHODOLOGY FOR DIGITAL LINK BETWEEN THE REGISTER OF USERS AND THE REGISTER-FARM IRRIGATION DISTRICT 035 LA ANTIGUA**

## **ABSTRACT**

The user registry of the Irrigation District 035 La Antigua every year is changing. These changes should be incorporated in the user registry through theuser civil association to meet the requirements set by law, Articles 52 and 67. This situation represents a serious problem because the Institution Comision Nacional del Agua is suffering a steady reduction in the staff number; this staff is the responsible to meet the user needs and therefore to incorporate the changes in the user registry. On the other hand, there is a lot of apathy among users to provide the elements that support the legality of their irrigation rights.In 2009 the Comision Nacional del Agua issued a

document entitled "Normas para la formación, actualización y sistematización del padrón de usuarios de los Distritos de Riego" whose purpose is to standardize the procedures for the managing of the user registry.

However, the documentation that supports the user registry currently is stored in paper files, which makes the access to these files very slow and makes difficult itsconservation.

This study proposes an alternative to improve this condition by the scanning of the legal documentation that supports the user registry, an electronic system is proposed that links the cadastral maps to the digital legal documentation.

**Keywords: user registry, digitization, cadastral map, irrigation rights.**

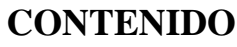

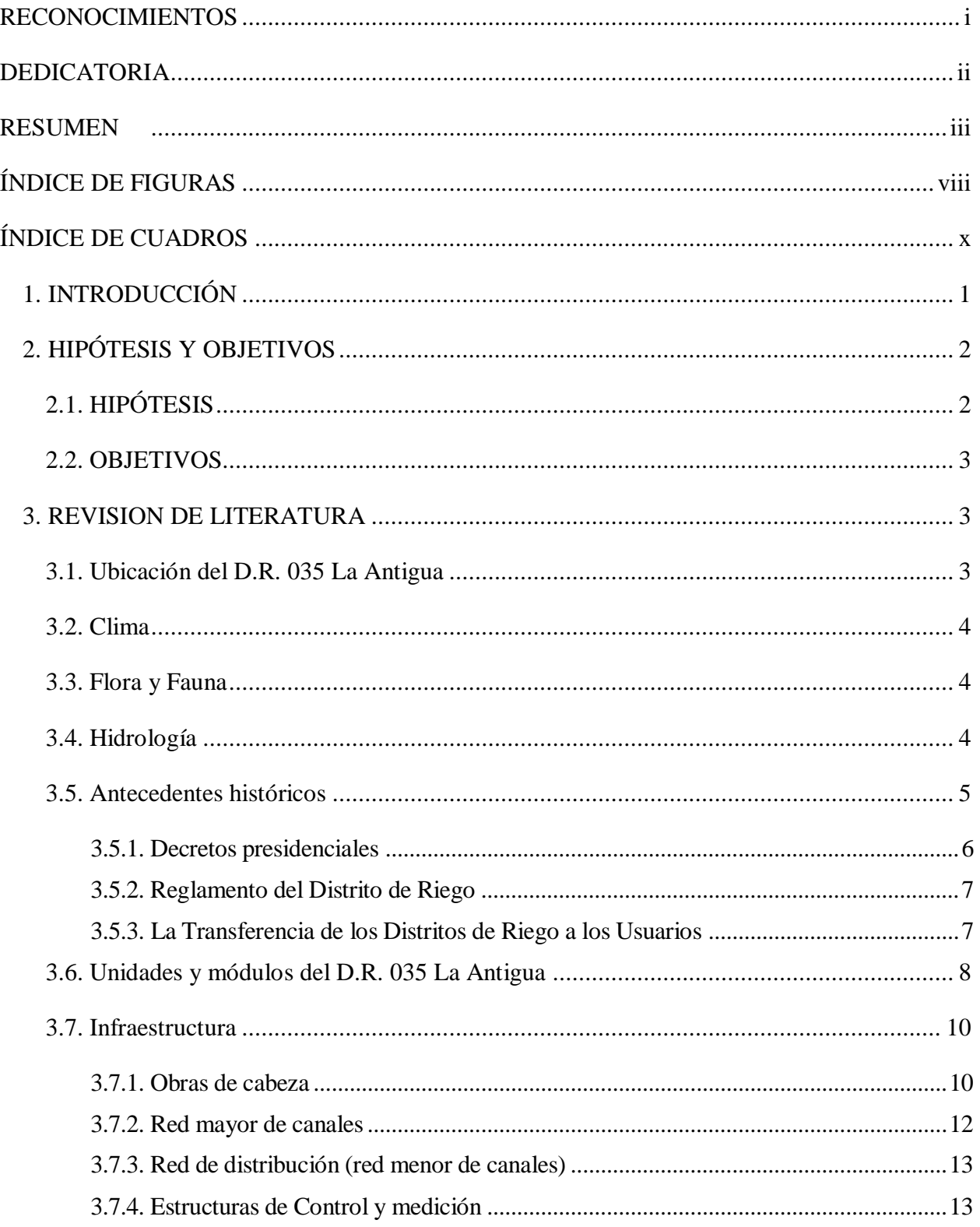

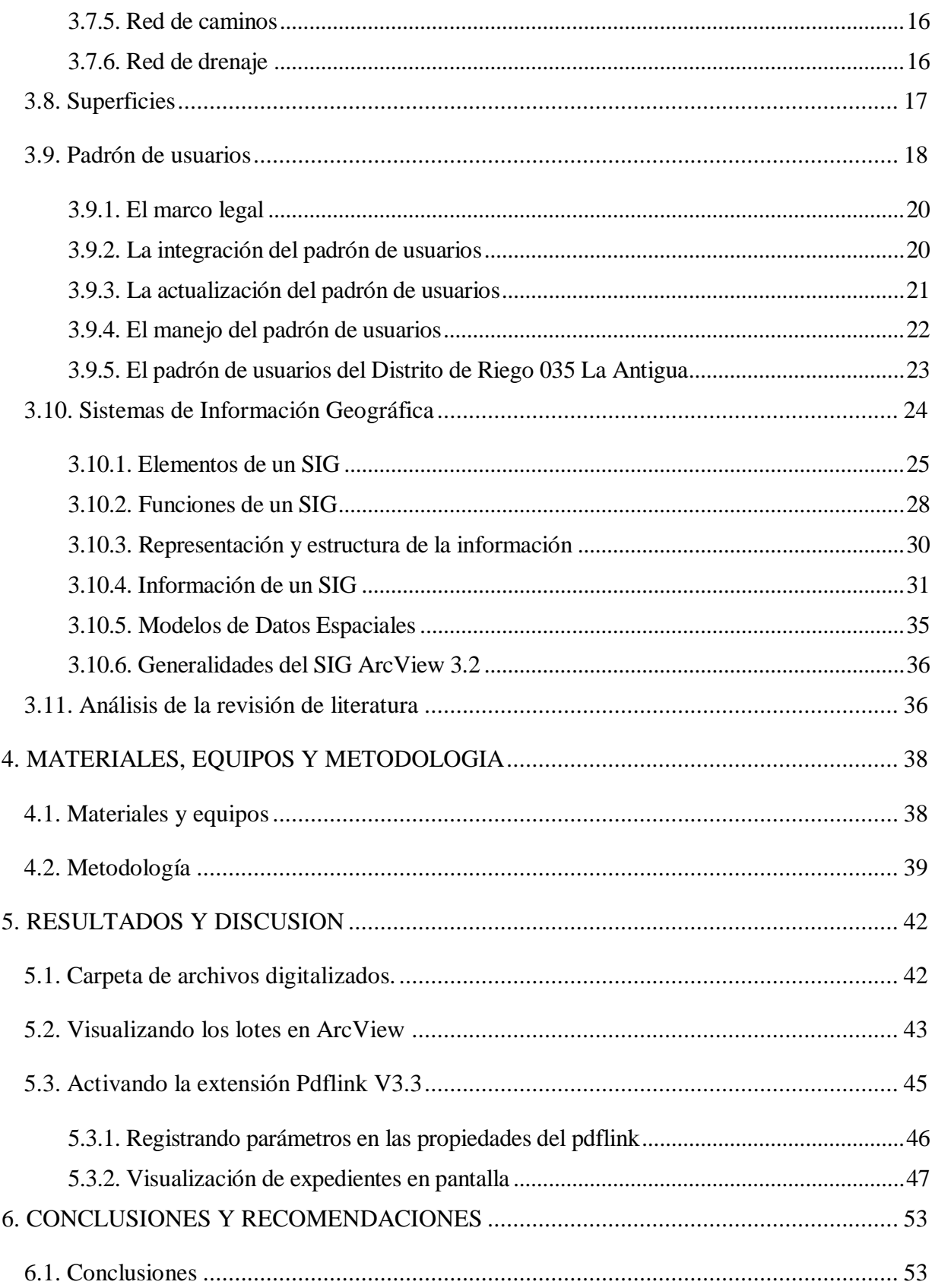

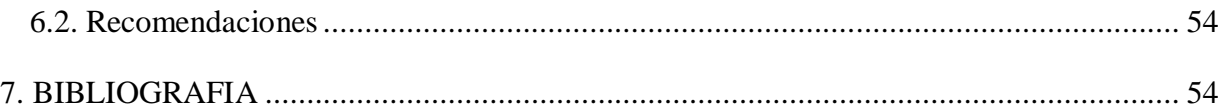

## **ÍNDICE DE FIGURAS**

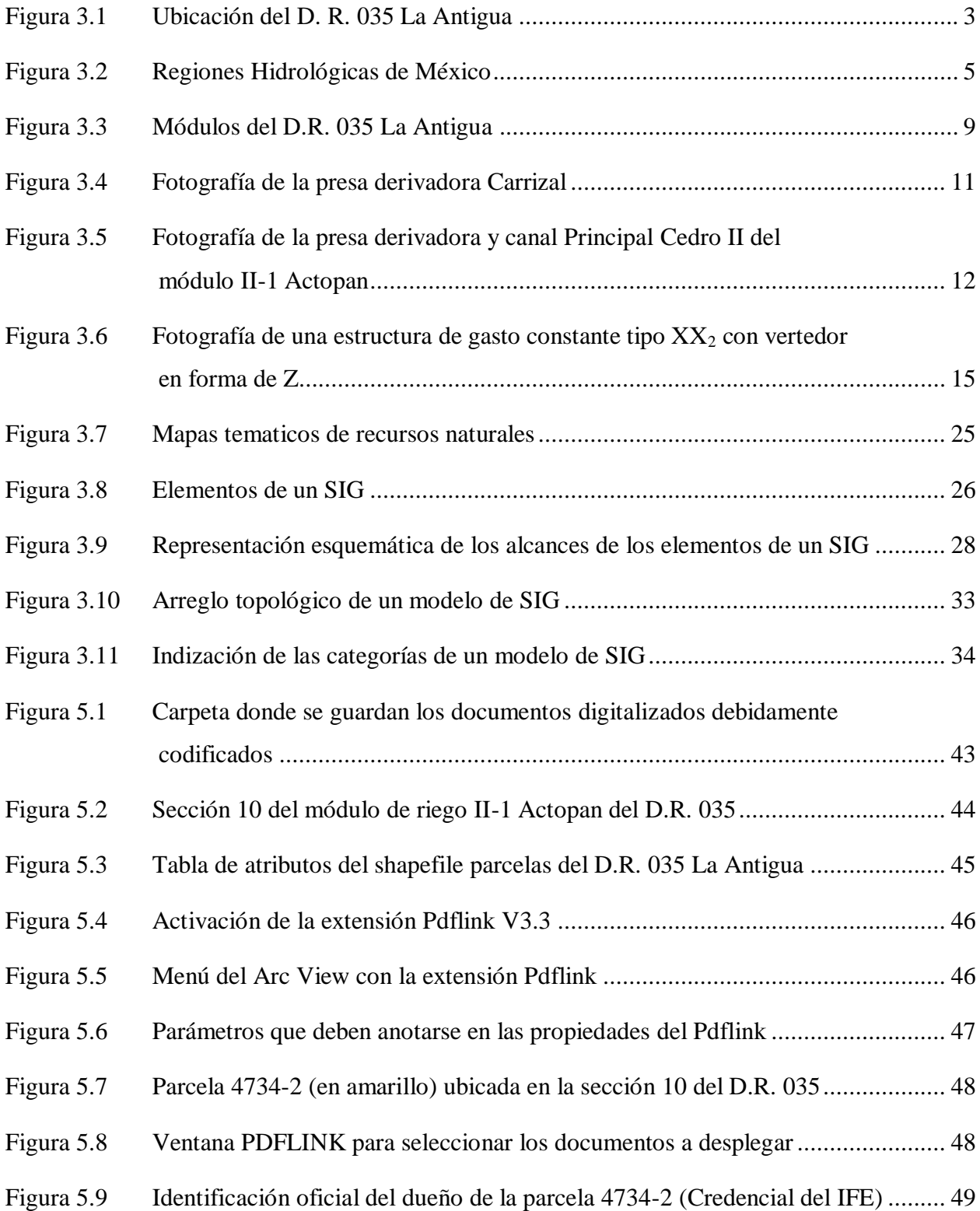

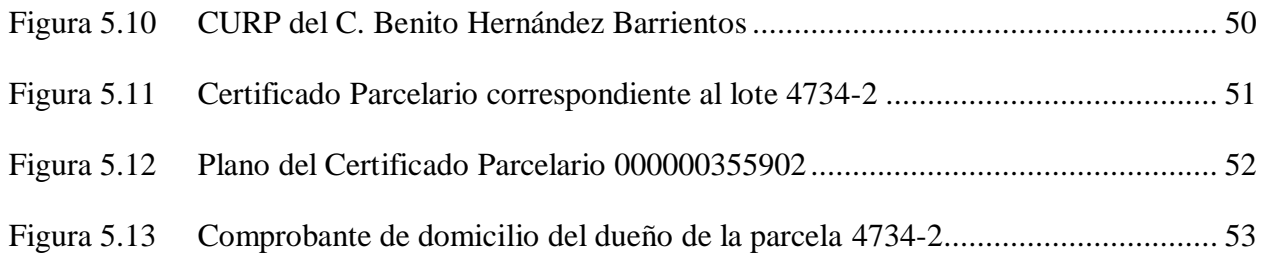

## **ÍNDICE DE CUADROS**

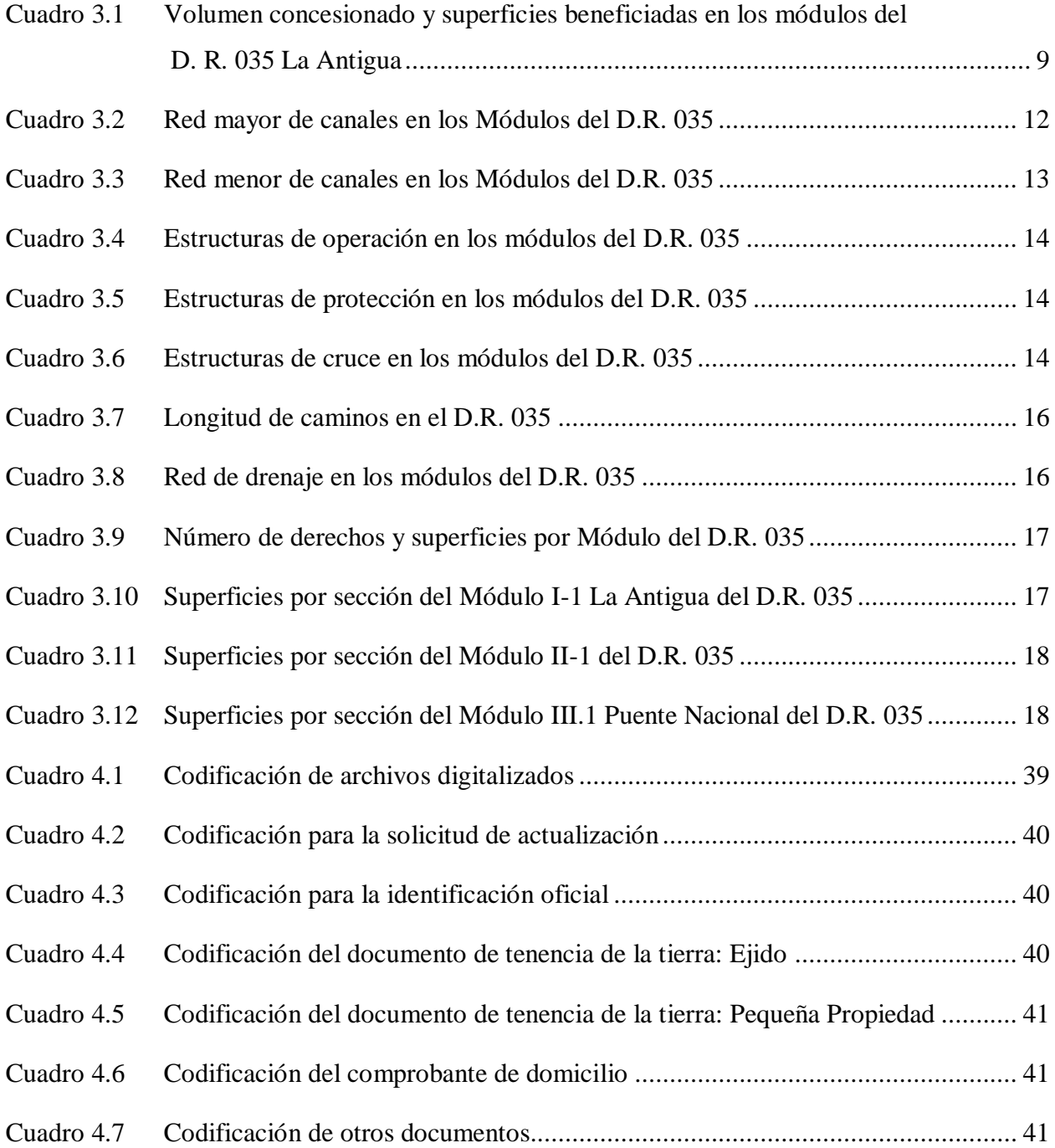

## **1. INTRODUCCIÓN**

La Ley de Aguas Nacionales, en su artículo 64, establece: "los distritos de riego se integrarán con las áreas comprendidas dentro de su perímetro, las obras de infraestructura hidráulica, las aguas superficiales y del subsuelo destinadas a prestar el servicio de suministro de agua, los vasos de almacenamiento y las instalaciones necesarias para su operación y funcionamiento" (Conagua, 2010). En los artículos subsecuentes de esta misma sección, se hace referencia a los usuarios del agua, de aquí se desprende la importancia que reviste el tener conocimiento pleno de los actores que aplican el agua a los cultivos en el proceso de entrega – recepción del agua para riego.

El Padrón de Usuarios de un Distrito de Riego es el documento en el cual deberán estar registradas todas las personas físicas o morales que hacen uso de los servicios de riego, drenaje, domésticos, industriales o de cualquier otro tipo que se proporciona con sus obras de infraestructura; consecuentemente, deberá contener nombres de los usuarios, superficies físicas y de riego o de drenaje de los lotes o parcelas beneficiadas y los datos complementarios para su identificación y localización dentro del área del Distrito, (Conagua, 1991).

Conforme lo establecen la Ley de Aguas Nacionales y los ordenamientos legales vigentes, es responsabilidad de la Secretaría de Medio Ambiente y Recursos Naturales, la que a su vez transfiere a la Comisión Nacional del Agua, el encargo de la formación, actualización, sistematización y manejo de los Padrones de Usuarios de los Distritos de Riego.

La posesión de la tierra, su uso, y el uso del agua, están en constante cambio. Esta dinámica obliga a tener una actualización continua de los padrones de usuarios de los distritos de riego; para ello se requiere tomar en cuenta dos aspectos muy importantes, uno, la seguridad legal y jurídica de todos los terrenos de los usuarios dentro de las áreas dominadas por la infraestructura hidroagrícola y otro, el de tener sistemas modernos de manejo de esos Padrones de Usuarios de manera expedita, (Conagua, 2009).

Es importante tener actualizado el padrón de usuarios de un distrito de riego, ya que este documento constituye la base principal para la elaboración, control y evaluación de los planes de riego, programas de producción agrícola, distribución del agua, recaudación de cuotas por servicio de riego y otras establecidas por la concesionaria para elaborar y evaluar sus programas de trabajo.

Los lineamientos normativos que aseguran la observancia legal y jurídica, que los usuarios deben cumplir para formar parte del Padrón de Usuarios de los Distritos de Riego y, en ese sentido, su actualización continua, se han establecido en el documento: "Normas para la Formación, Actualización y Sistematización del Padrón de Usuarios de los Distritos de Riego. Instructivo Técnico" dado a conocer a todos los Distritos de Riego de nuestro país en 2009 y que debe ser aplicado incorporando, al expediente de cada usuario, la forma PADUS-01 "Forma de Gestión de actualización del Padrón de Usuarios".

Para el manejo del Padrón de Usuarios la Comisión Nacional del Agua, ha creado dos sistemas: el sistema de cómputo llamado SIPAD3 "Sistema Padrón de Usuarios, versión 3" y el Sistema de Información Geográfica (SIG).

Sin embargo, a pesar de tener las herramientas electrónicas enunciadas en el párrafo anterior, la documentación que respalda el empadronamiento de los usuarios, actualmente se guarda en archivos en papel, lo cual los convierte en expedientes de lento acceso y de difícil conservación o preservación.

Una alternativa para mejorar esta condición es realizar la digitalización de la documentación legal que da soporte al padrón de usuarios, y sistematizarla mediante un sistema electrónico a fin de integrarla y vincularla con el catastro parcelario.

## **2. HIPÓTESIS Y OBJETIVOS**

## **2.1. HIPÓTESIS**

Es posible vincular la documentación que sustentael padrón de usuarios del Distrito de Riego 035 La Antigua con el catastro parcelario de manera digital.

#### **2.2. OBJETIVOS**

Proponer la metodología para vincular digitalmente el padrón de usuarios del Distrito de Riego 035 La Antigua con el catastro parcelario.

## **3. REVISION DE LITERATURA**

## **3.1. Ubicación del D.R. 035 La Antigua**

El D.R. 035 se localiza a 50 km al sureste de la ciudad de Xalapa y a 25 km al noreste del puerto de Veracruz, dentro de la región conocida como Llanuras de Sotavento, colindando con las Altas Montañas por su parte norte, tal como se muestra en la Figura 3.1.

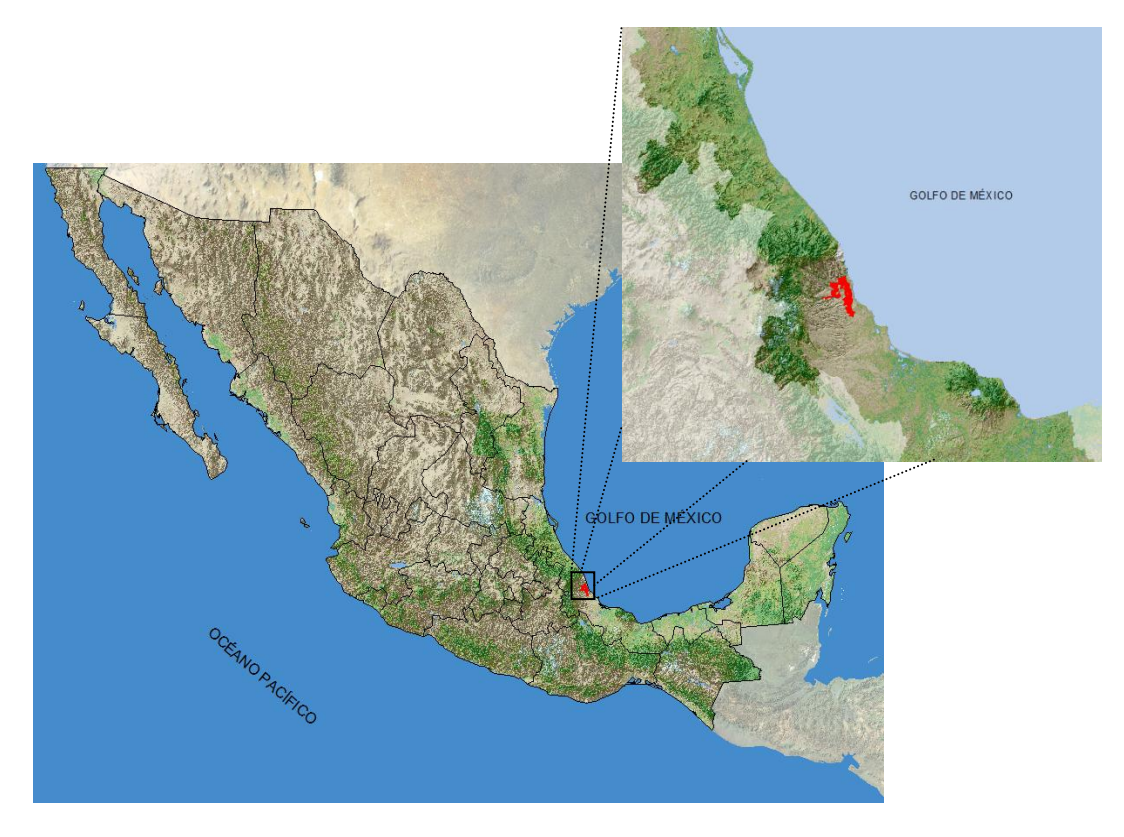

Figura 3.1 Ubicación del D. R. 035 La Antigua

Administrativamente pertenece al Organismo de Cuenca Golfo Centro, de la Comisión Nacional del Agua.

Políticamente abarca parte de los municipios de Actopan, La Antigua, Puente Nacional, Úrsulo Galván, Paso de Ovejas, Manlio Fabio Altamirano y Apazapan, en el Estado de Veracruz.

Geográficamente el D.R. 035 se localiza entre las coordenadas 19º09"00" y 19º31"48" de Latitud Norte y 96º18"00" y 96º37"12" de Longitud Oeste de Greenwich.

#### **3.2. Clima**

El clima predominante en el D.R. 035, de acuerdo con el criterio del segundo sistema de Thornthwaite, con la información observada en la estación climatológica José Cardel y Puente Jula, se clasifica como ligeramente húmedo, con deficiencia de agua invernal, cálido, con régimen normal de calor en verano.

En el D.R. 035, la precipitación media anual, varía entre los 1,637.4 mm a 902.2 mm. Sin embargo en el módulo de riego III-1 Puente Nacional, se registran precipitaciones por debajo de los 800 mm anuales, en la estación climatológica Tamarindo.

La evaporación media anual en el D.R. 035 es de 1,483.9 mm.

### **3.3. Flora y Fauna**

Los ecosistemas que coexisten son de dos tipos: selva mediana subcaducifolia y selva baja caducifolia que se caracterizan por especies arbóreas de 15 a 30 m de altura de fuste cresto con especies como chaca, cedro, ceiba, higueras, guaje, chijol y tepame.

En la región se desarrolla una fauna compuesta por poblaciones de conejos, zorros, coyotes, armadillos y mapaches; reptiles como víboras de cascabel, sabaneras y aves como calandrias, palomas moras, cotorros, cholinas y torcacitas.

#### **3.4. Hidrología**

El D.R. 035, se localiza en la región Hidrológica No. 28 Papaloapan, que abarca parte de los estados de Oaxaca, Puebla y Veracruz. Escurre por la parte central del Golfo de México, tal como se observa en la Figura 3.2.

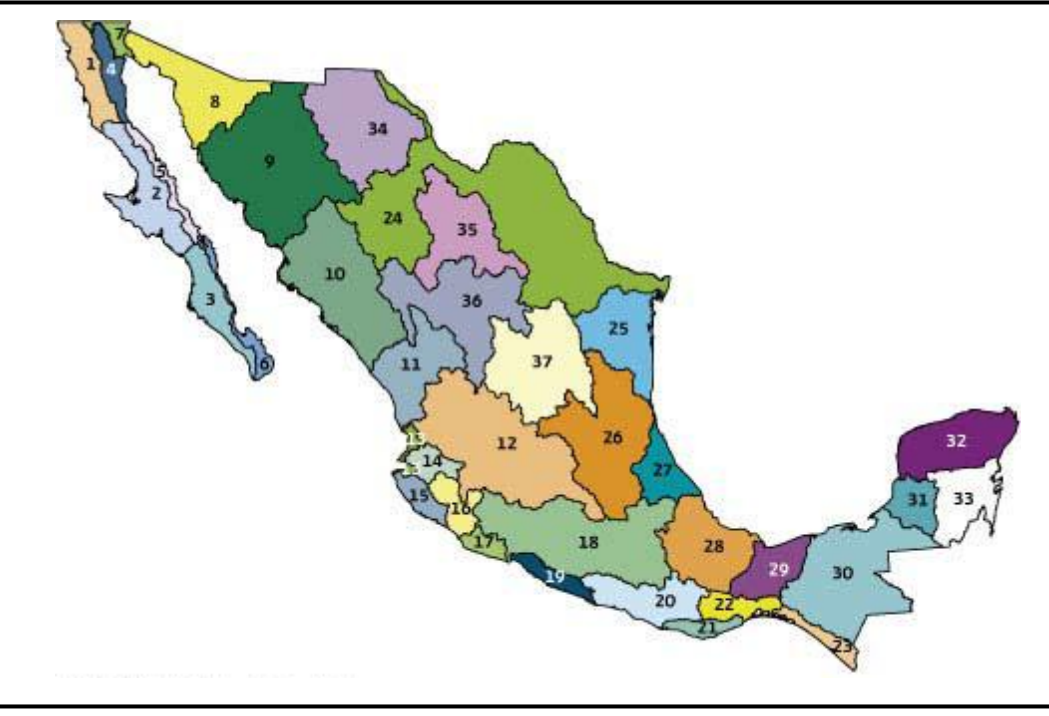

Fuente: CONAGUA, Subdirección General Técnica.

Figura 3.2 Regiones Hidrológicas de México

El D.R. 035, se localiza dentro de la cuenca de los ríos Tuxpan al Jamapa, en las subcuencas La Antigua y Actopan, las cuales le dan nombre a las dos corrientes que abastecen al Distrito de Riego.

El río La Antigua tiene un escurrimiento medio anual de 2,238.9  $\text{Hm}^3$ , presentándose las mayores aportaciones en septiembre con un escurrimiento de 517.9  $\text{Hm}^3$ , y la mínima de 55.4  $\text{Hm}^3$ , en abril. En la estación hidrométrica Cardel se tienen 55 años de registro.

El río Actopan tiene un escurrimiento medio anual de 614.1  $\text{Hm}^3$ , siendo septiembre el mes que representa las mayores aportaciones, en un promedio de 79.6  $\text{Hm}^3$ , y las aportaciones mínimas en mayo con un promedio de 32.3 Hm<sup>3</sup>. En la estación hidrométrica Guajillo se tiene un total de 59 años de registro.

#### **3.5. Antecedentes históricos**

Los decretos presidenciales indican que originalmente fueron dos distritos de riego: el 035 La Antigua y el 065 Río Actopan, además de tener un área anexada que no cuenta con ningún decreto presidencial, incumpliendo lo que establece el artículo 71 de la Ley de Aguas Nacionales.

El archivo del D.R. 035 no cuenta con expedientes que indiquen en qué año se dio la fusión de ambos distritos. Sin embargo, para la unidad de Puente Nacional se cuenta con documentos que señalan que desde junio de 1993 se inició la operación de la misma con los lotes que fueron sembrados con la puesta a prueba de la infraestructura, para los cuales no se había elaborado ningún plan de riegos. En el año agrícola 1994-1995, se elaboró el primer plan de riegos de este módulo, con aquellos lotes que podían ser dominados por la escasa red de canales. Hasta 1996 la Gerencia Regional Golfo Centro (actualmente Organismo de Cuenca Golfo Centro), determinó que esta unidad se considerara formalmente anexada al Distrito de Riego 035 La Antigua.

#### 3.5.1. Decretos presidenciales

El Distrito de Riego 035 La Antigua, se creó mediante el aviso, acuerdos y convenio de participación que a continuación se describen:

- a) Distrito de Riego del Río La Antigua, constituido mediante aviso a los propietarios o poseedores de tierras comprendidas dentro de sus límites, de fecha 10 de marzo de 1949, publicado en el diario Oficial de la Federación del 6 de abril de 1949; y Acuerdo Presidencial del 31 de enero de 1951, publicado en el Diario Oficial de la Federación el 28 de febrero de 1951 que dispone se organice la operación del mismo, ubicado en los municipios de Manlio Fabio Altamirano, Paso de Ovejas y Veracruz.
- b) Distrito Nacional de Riego de Actopan, creado por Acuerdo Presidencial del 18 de noviembre de 1954 y publicado en el diario Oficial de la Federación el 7 de diciembre de 1954.
- c) La Unidad de Riego Puente Nacional, fue constituida mediante Convenio de Participación Técnica y Económica para la construcción del Proyecto de Irrigación Puente Nacional, signado el 9 de enero de 1990, entre el Gobierno Federal, el Gobierno del Estado de Veracruz y los usuarios beneficiados.

Ambos Distritos se fusionaron para su operación, administración y conservación, quedando establecidos como Distrito de Riego 035 La Antigua, con dos unidades de riego; de esta manera se constituyeron las unidades de riego No. 1 La Antigua y No. 2 Actopan. Sin embargo, no existe ningún decreto presidencial que respalde esta fusión, lo cual ocasionaría problemas posteriores cuando en 1999 se realizó un ensayo para contar con el reglamento del Distrito, tal como lo dispone la Ley de Aguas Nacionales, el cual, una vez revisado por Oficinas Centrales, fue devuelto para que se modificara y, previo a su aprobación por las cámaras, se realizara el Decreto que fusiona ambos distritos e integra una tercera unidad que inició su operación formal en 1996: Puente Nacional. De esta manera el D.R. 035 debería estar conformado, legalmente, por tres unidades de riego: No. 1 La Antigua, No. 2 Actopan y No. 3 Puente Nacional.

#### 3.5.2. Reglamento del Distrito de Riego

En 1999 se realizó la primera propuesta de Reglamento del Distrito de Riego, el cual no fue autorizado porque no existían decretos de fusión, integración o delimitación acordes a la operación actualdel distrito. Posteriormente, con base en las modificaciones que se hicieron a la Ley de Aguas Nacionales en 2004, en noviembre de 2007 se presentó otro proyecto de Reglamento, el cual tampoco ha sido autorizado por las mismas razones que el primero. Considerando que la Ley de Aguas Nacionales sufrió otras modificaciones en 2008, publicadas en el Diario Oficial de la Federación el 18 de abril de 2008, nuevamente se hace necesariala revisión y actualización de esta propuesta de Reglamento, en función de los cambios hechos a la Ley.

#### 3.5.3. La Transferencia de los Distritos de Riego a los Usuarios

La transferencia de los Distritos de Riego fue el aspecto más importante de la política de modernización hidroagrícola orientada a la rehabilitación de la infraestructura de los principales distritos de riego del país, fuertemente deteriorada por la mala conservación ocasionada por las políticas de ajuste ante los problemas económicos que prevalecieron en la década de 1970 y que se acentuaron en la de 1980. Paralelamente a la rehabilitación, la política de modernización hidroagrícola también incluyó la autosuficiencia de los distritos de riego, la cual era exigida por el Banco Mundial para autorizar los créditos de la rehabilitación. El tema de las cuotas de riego fue motivo de conflicto entre los usuarios y los funcionarios de la Comisión Nacional del Agua, pues tuvieron que ser aumentadas considerablemente. (Torregrosa, 1999).

El Programa de Transferencia de los Distritos de Riego implicó que el Gobierno Federal se comprometiera con los usuarios para llevar al cabo la rehabilitación de la infraestructura deteriorada, la cual, en la generalidad de los casos, estaba en mal estado. Sin embargo, en ese

momento no se implementaron programas para la actualización de los padrones de usuarios, siendo ellos los actores principales dentro del programa de transferencia. Partiendo del hecho de que los usuarios deberían organizarse en asociaciones civiles, resulta sorprendente que se hayan integrado éstas sin tener la certeza de que las personas registradas fueran realmente las legítimas poseedoras de la tierra que se beneficiaba con el riego. Por otro lado, una vez transferidos los sistemas de riego, se le dio importancia al manejo del padrón, sin embargo no se garantizaba que se atacara el problema de falta de actualización, pues sólo se realizaban los cambios que los usuarios y su asociación civil solicitaban, lo cual no necesariamente significaba que se registraran todos los cambios sucedidos en el año.

La transferencia del D.R. 035 tuvo sus dificultades particulares. Dadas las condiciones de deterioro de la red de canales, los usuarios consideraban la entrega de un distrito rehabilitado, pero la falta de recursos económicos en el gobierno federal no permitió que se cumpliera con esta condición. No obstante haberse constituido las asociaciones civiles en 1993, la del módulo de riego I-1 La Antigua empezó a funcionar hasta el año siguiente, pues siguieron gestionando la rehabilitación, la negociación llevó a la Comisión Nacional del Agua a aceptar que el 2% de la recaudación por la entrega de agua en bloque, fuera invertida en la red de canales.

Cabe agregar que en todas las asociaciones civiles de este distrito, las cuotas acordadas por la entrega de agua en bloque, fueron establecidas como un porcentaje de la recaudación que cada asociación tenía en función de la superficie de riego empadronada, y así se mantuvo hasta el 2000, cuando por fin los directivos de las asociaciones aceptaron realizar el pago en función del volumen derivado por las presas.

#### **3.6. Unidades y módulos del D.R. 035 La Antigua**

Para fines operativos, el Distrito de Riego 035 La Antigua, se divide en tres unidades. Cada una de éstas está integrada por un módulo de riego, organizado legalmente como una asociación civil de usuarios.

De esta manera tenemos la Unidad N° 1 La Antigua, la Unidad N° 2 Actopan y la Unidad N° 3 Puente Nacional; sus módulos de riego son: el I-1 La Antigua, el II-1 Actopan y el III-1 Puente Nacional, respectivamente. La Figura 3.3 muestra la ubicación del Distrito y sus módulos.

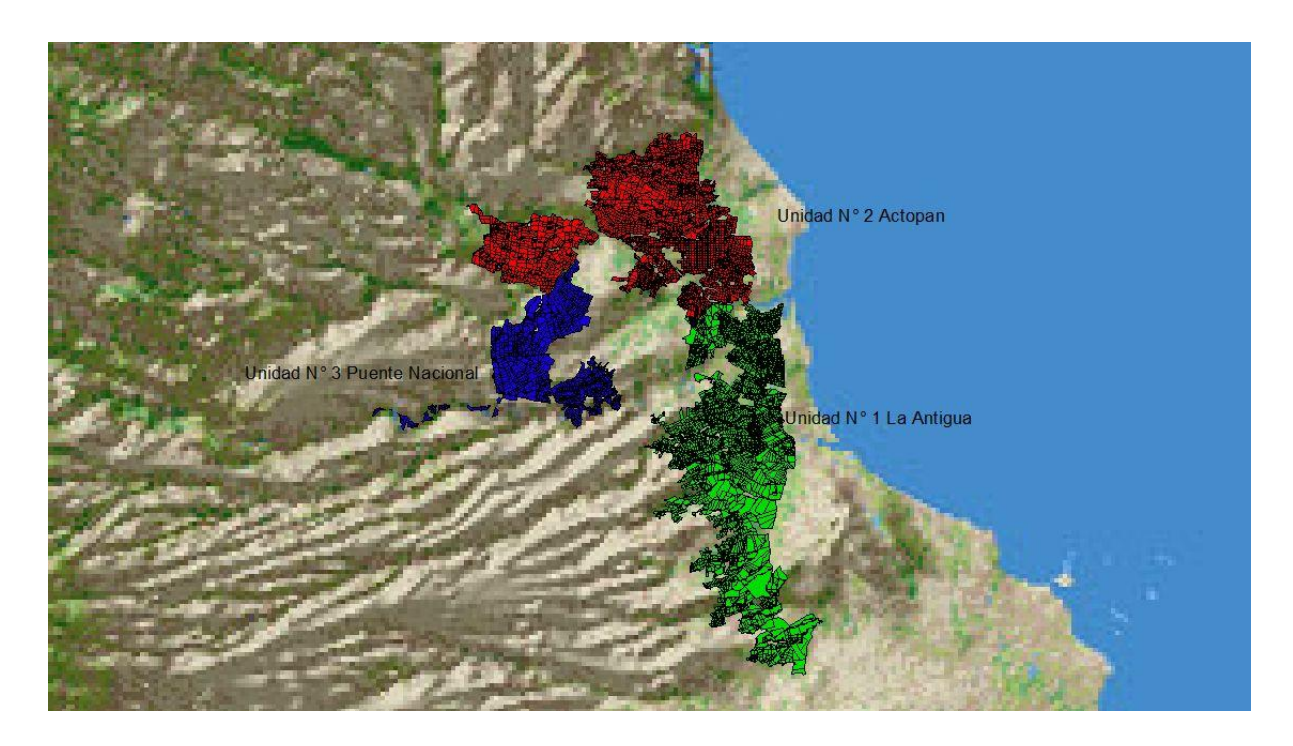

Figura 3.3 Módulos del D.R. 035 La Antigua

El Cuadro 3.1 muestra el volumen total concesionado de cada una de las asociaciones civiles, así como las superficies física y de riego empadronadas.

|                                | $N^{\circ}$ de Título | Volumen                          | Superficie (ha) |              |
|--------------------------------|-----------------------|----------------------------------|-----------------|--------------|
| Asociación Civil               | de la concesión       | concesionado<br>(miles de $m3$ ) | Física          | <b>Riego</b> |
| Coanalag Módulo de Riego La    |                       |                                  |                 |              |
| Antigua, A.C.                  | 10VER403501/28ATGC00  | 213,157                          | 13,728.21       | 8,933.11     |
| Asociación de Usuarios del Río |                       |                                  |                 |              |
| Actopan A.C.                   | 10VER403502/28ATGC00  | 212,780                          | 12,394.76       | 10,946.42    |
| Asociación de Usuarios de la   |                       |                                  |                 |              |
| Unidad de Riego Puente         | 10VER403503/28ATGC00  | 97,072                           | 5,202.49        | 5,025.98     |
| Nacional A.C.                  |                       |                                  |                 |              |
| <b>Total</b>                   |                       | 523,009                          | 31.325.46       | 24,905.51    |

Cuadro 3.1 Volumen concesionado y superficies beneficiadas en los módulos del D. R. 035 La Antigua

#### **3.7. Infraestructura**

La infraestructura de riego del distrito está agrupada en función de la responsabilidad de operación y su mantenimiento: la obra de cabeza, a cargo de la Comisión Nacional del Agua; la red de canales, caminos y drenes, a cargo de las asociaciones civiles; y las regaderas, a cargo de los propios usuarios.

#### 3.7.1. Obras de cabeza

En este distrito no existen presas de almacenamiento. Cuenta con seis presas derivadoras a cargo de la Comisión Nacional del Agua, dos de ellas en el río La Antigua y cuatro en el río Actopan. Sobre el río La Antigua las presas "Carrizal", para atender al módulo III-1 Puente Nacional y "La Antigua" conocida también como "Guayabal", para atender al módulo I-1 La Antigua. En el río Actopan se entrega agua al módulo II-1 Actopan, de las presas: "La Esperanza", "Santa Rosa", "El Zapote" y "El Bobo". Además este último módulo tiene otras cinco presas a su cargo, localizadas dentro de la red de drenaje, por lo que se considera que sus aguas son de reaprovechamiento, que son: "Chalahuite", "Hornitos", "Cedro I", "Cedro II" y "Tía Teresa" (esta última surte a los canales principales Tía Teresa y Roberto Rivera).

En la Figura 3.4 se presenta el aspecto de la obra de toma de la presa derivadora "Carrizal". En ella se observa el canal de llamada y los dos vástagos de las compuertas rectangulares deslizantes de la obra de toma. Tanto ésta como el desarenador cuentan con motores energizados.

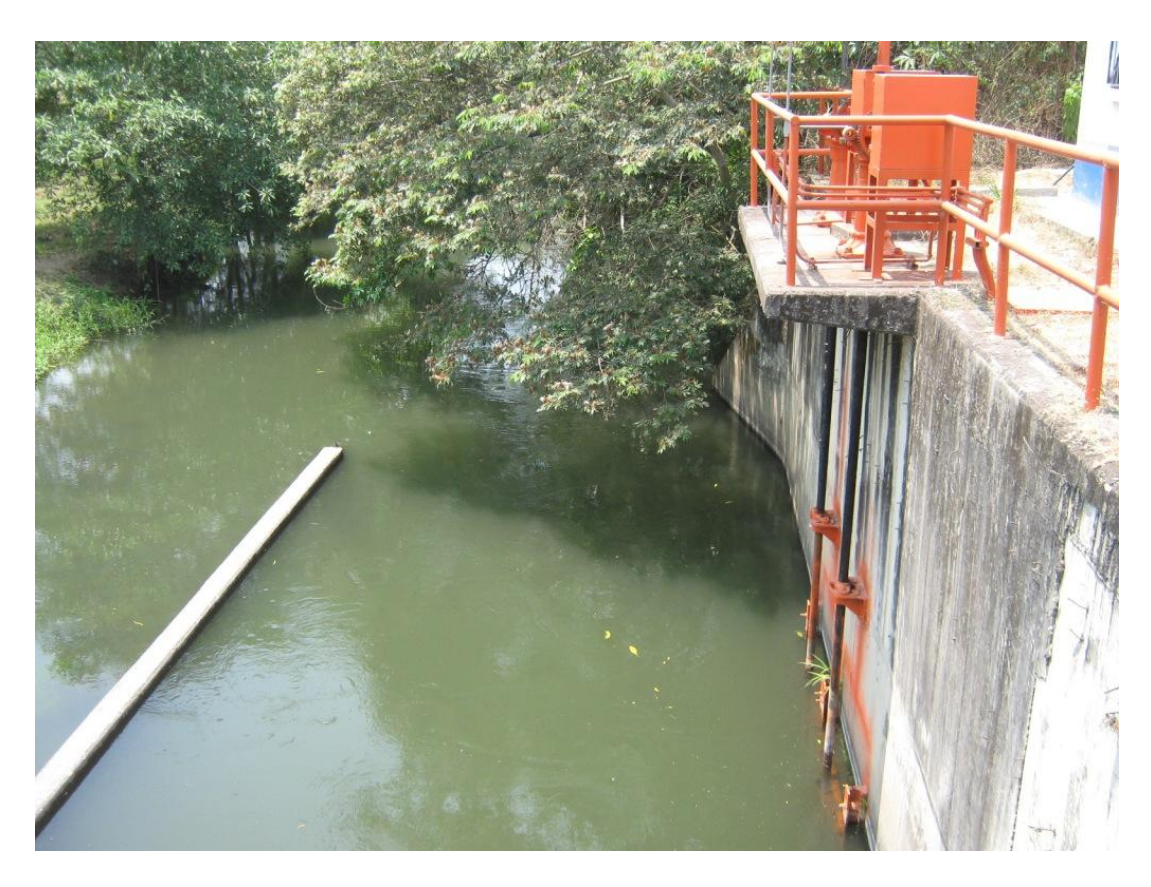

Figura 3.4 Fotografía de la presa derivadora Carrizal

En la Figura 3.5 se muestra el aspecto de la presa derivadora Cedro II a cargo del Módulo de riego II-1 Actopan, en ella se observa la única compuerta rectangular deslizante que sirve para controlar las aguas que se entregan al canal principal Cedro II. Cabe destacar que cuando el agua que escurre por el dren-arroyo es insuficiente, el módulo de riego II-1 Actopan alimenta este cauce con el agua que fluye por el canal principal Santa Rosa, de hecho el canal principal Cedro II tiene una codificación que lo ubica como si fuera el quinto canal lateral del Principal Santa Rosa (3-5-0-0-0-0).

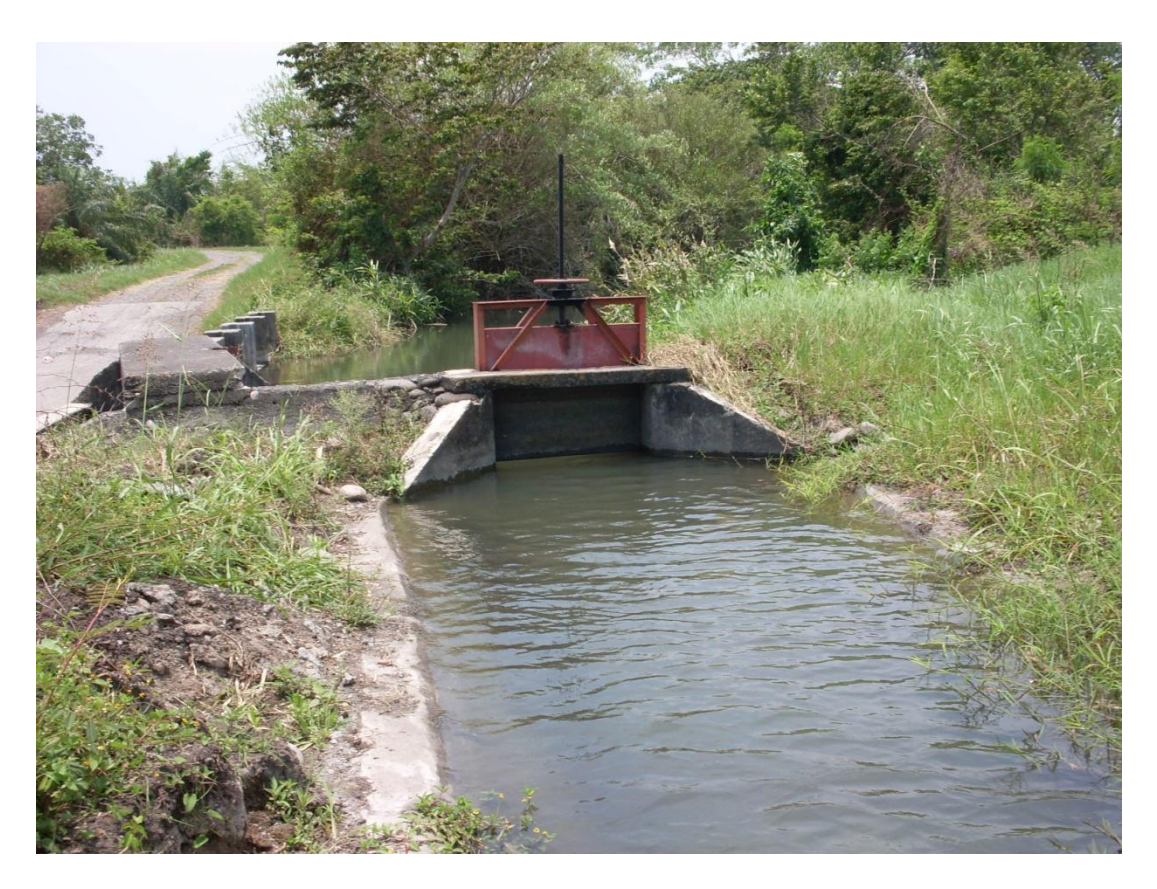

Figura 3.5 Fotografía de la presa derivadora y canal Principal Cedro II del módulo II-1 Actopan

3.7.2. Red mayor de canales

La red mayor de canales del D.R. 035 tiene una longitud total de 136.1 km, cuya distribución por módulo se muestra en el Cuadro 3.2.

| <b>Módulo</b>  | Red mayor de canales (km) |               |              |
|----------------|---------------------------|---------------|--------------|
|                | <b>Revestidos</b>         | No revestidos | <b>Total</b> |
| Módulo I - 1   | 47.7                      | 4.7           | 52.4         |
| Módulo II-1    | 35.9                      | 23.4          | 59.3         |
| Módulo III - 1 | 24.4                      | $---$         | 24.4         |
| <b>Total</b>   | 108.0                     | 28.1          | 136.1        |

Cuadro 3.2 Red mayor de canales en los Módulos del D.R. 035

#### 3.7.3. Red de distribución (red menor de canales)

La red menor de canales está conformada por 202.6km de canales laterales, 121.1 km de canales sublaterales y 50.8 km de canales ramales, que en total hacen 374.5 km. El Cuadro 3.3 muestra la distribución por módulo de riego.

|                   |                   | Canales laterales (km)       |              |                   | Canales sublaterales (km)    |              |                   | Canales ramales (km)         |              |
|-------------------|-------------------|------------------------------|--------------|-------------------|------------------------------|--------------|-------------------|------------------------------|--------------|
| <b>Módulo</b>     | <b>Revestidos</b> | N <sub>0</sub><br>revestidos | <b>Total</b> | <b>Revestidos</b> | N <sub>0</sub><br>revestidos | <b>Total</b> | <b>Revestidos</b> | N <sub>0</sub><br>revestidos | <b>Total</b> |
| Módulo<br>$I-1$   | 60.1              | 29.6                         | 89.7         | 33.9              | 33.4                         | 67.3         | 31.0              | 5.1                          | 36.1         |
| Módulo<br>$II-1$  | 26.9              | 50.4                         | 77.3         | 18.2              | 16.0                         | 34.2         | 5.0               | 1.6                          | 6.6          |
| Módulo<br>$III-1$ | 35.6              | ---                          | 35.6         | 19.6              | ---                          | 19.6         | 8.1               | ---                          | 8.1          |
| <b>Total</b>      | 122.6             | 80.0                         | 202.6        | 71.7              | 49.4                         | 121.1        | 44.1              | 6.7                          | 50.8         |

Cuadro 3.3 Red menor de canales en los Módulos del D.R. 035

En el módulo III-1 toda la red de canales está revestida, siendo el único que cuenta con esta situación. Además, es el único módulo en donde los usuarios tuvieron que participar económicamente para la construcción de la red de canales, respetando el compromiso realizado con la federación y con el Gobierno del Estado. Su participación consistió en la aportación de un millón de pesos por hectárea beneficiada, que equivale a mil pesos actuales (empezaron su participación antes de la eliminación de los tres ceros a nuestra moneda).

#### 3.7.4. Estructuras de Control y medición

En los Cuadros 3.4, 3.5 y 3.6, se presentan las estructuras de operación, de protección y de cruce de que se dispone en los módulos de riego del D.R. 035.

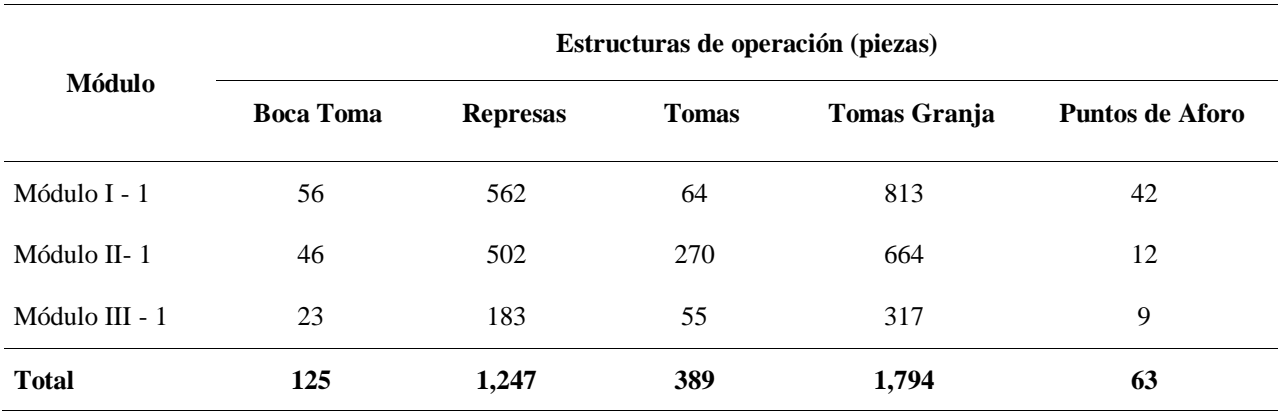

#### Cuadro 3.4 Estructuras de operación en los módulos del D.R. 035

Cuadro 3.5 Estructuras de protección en los módulos del D.R. 035

| <b>Módulo</b>  | Estructuras de protección (piezas) |                 |  |
|----------------|------------------------------------|-----------------|--|
|                | Caída                              | <b>Desfogue</b> |  |
| Módulo I - 1   | 95                                 | 22              |  |
| Módulo II-1    | 112                                | 11              |  |
| Módulo III - 1 | 191                                | 3               |  |
| <b>Total</b>   | 398                                | 36              |  |

Cuadro 3.6 Estructuras de cruce en los módulos del D.R. 035

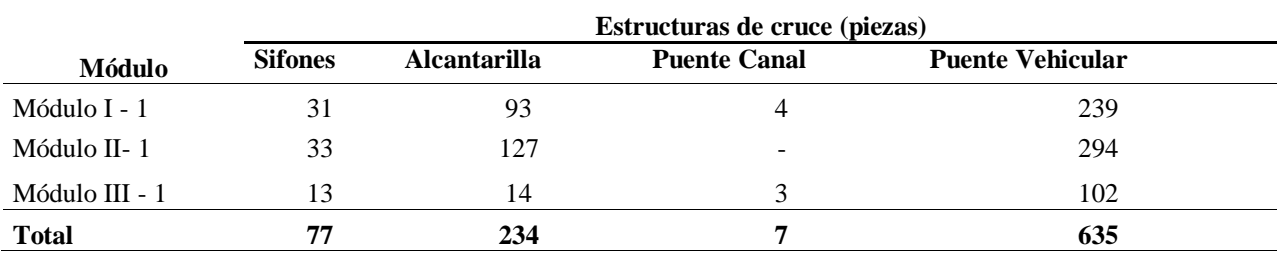

Una de las estructuras de operación que ha cobrado importancia en los últimos años es la tomagranja de gasto constante del tipo XX2, con vertedor pico de pato, la cual se ha estado incluyendo en los proyectos de rehabilitación de canales, debido a la confianza que se tiene en que las partes involucradas en el proceso de entrega-recepción de agua a la parcela, esto es, el canalero y el usuario, acepten el volumen que en función del gasto y del tiempo está pasando por ella. Además, con su uso, se distribuye el agua con mayor oportunidad y equidad, tal como lo prevé la normatividad vigente. Por otro lado, con su correcto uso y funcionamiento las asociaciones civiles estarían en posibilidad de implementar cuotas volumétricas y dejar de cobrar por hectárea física como se hace en la actualidad.

En la Figura 3.6 se muestra una de las tomas de este tipo instaladas y que afortunadamente se tiene en los tres módulos de riego, aunque no en la totalidad de los puntos de entrega de agua al usuario.

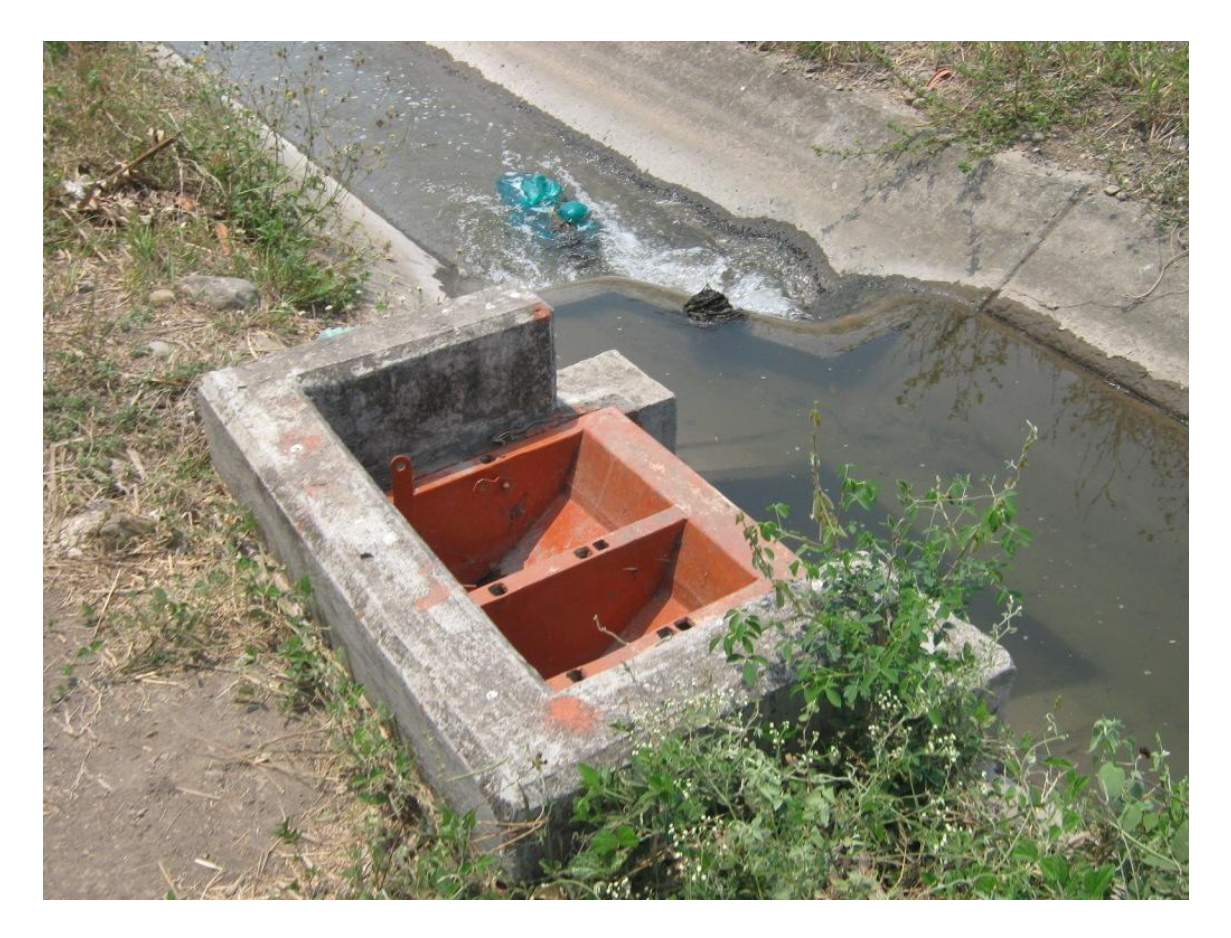

Figura 3.6 Fotografía de una estructura de gasto constante tipo  $XX<sub>2</sub>$  con vertedor en forma de Z

#### 3.7.5. Red de caminos

Dentro del D.R. 035 existe una longitud total de caminos de 817.1 km, de los cuales 326.9 km son de acceso e intercomunicación y 490.2 km de operación, tal como se muestra en el Cuadro 3.7.

|                | Longitud total de caminos<br>(km) | <b>Tipo de Camino</b> |                                    |  |
|----------------|-----------------------------------|-----------------------|------------------------------------|--|
| Módulo         |                                   | Operación<br>(km)     | Acceso e Intercomunicación<br>(km) |  |
| Módulo I - 1   | 376.3                             | 229.9                 | 146.4                              |  |
| Módulo II-1    | 281.6                             | 158.5                 | 123.1                              |  |
| Módulo III - 1 | 159.2                             | 101.8                 | 57.4                               |  |
| <b>Total</b>   | 817.1                             | 490.2                 | 326.9                              |  |

Cuadro 3.7 Longitud de caminos en el D.R. 035

#### 3.7.6. Red de drenaje

El Cuadro 3.8 muestra la longitud total de la red de drenaje en el D.R. 035.

|                | Longitud de la red de drenaje (km) |                    |              |  |
|----------------|------------------------------------|--------------------|--------------|--|
| <b>Módulo</b>  | <b>Colectores</b>                  | <b>Secundarios</b> | <b>Total</b> |  |
| Módulo I - 1   | 27.7                               | 153.7              | 181.4        |  |
| Módulo II-1    | 10.1                               | 24.4               | 34.5         |  |
| Módulo III - 1 | 0.9                                | 2.1                | 3.0          |  |
| Total          | 38.7                               | 180.2              | 218.9        |  |

Cuadro 3.8 Red de drenaje en los módulos del D.R. 035

## **3.8. Superficies**

En los Cuadros 3.9, 3.10, 3.11 y 3.12, se muestra el número de usuarios, las superficies física y de riego, de los Módulos I-1, II-1 y III-1 del D.R. 035. El número de derechos se refiere al número de registros contenidos en el padrón de usuarios.

|                              |                 | Superficie (ha) |              |  |
|------------------------------|-----------------|-----------------|--------------|--|
| <b>Módulos</b>               | <b>Derechos</b> | Física          | <b>Riego</b> |  |
| Módulo I-1 La Antigua        | 3,821           | 13,728.21       | 8,933.11     |  |
| Módulo II-1 Actopan          | 3,276           | 12,394.76       | 10,946.42    |  |
| Módulo III-1 Puente Nacional | 1,025           | 5,202.49        | 5,025.98     |  |
| <b>Total</b>                 | 8,122           | 31,325.46       | 24,905.51    |  |

Cuadro 3.9 Número de derechos y superficies por Módulo del D.R. 035

Cuadro 3.10 Superficies por sección del Módulo I-1 La Antigua del D.R. 035

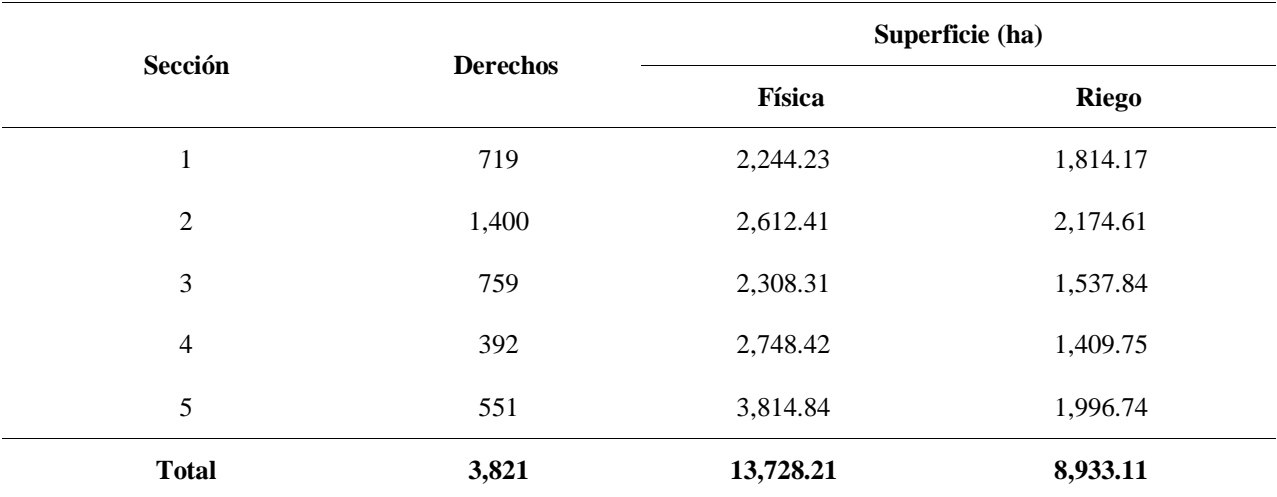

| Sección      | <b>Derechos</b> |           | Superficie (ha) |
|--------------|-----------------|-----------|-----------------|
|              |                 | Física    | <b>Riego</b>    |
| 6            | 218             | 1,612.33  | 1,465.00        |
| 7            | 295             | 1,747.14  | 1,511.82        |
| 8            | 523             | 1,536.88  | 1,154.25        |
| 9            | 507             | 1,375.26  | 1,146.39        |
| 10           | 328             | 1,647.92  | 1,563.56        |
| 11           | 410             | 1,664.71  | 1,523.01        |
| 12           | 535             | 1,882.54  | 1,761.26        |
| 13           | 460             | 927.98    | 821.13          |
| <b>Total</b> | 3,276           | 12,394.76 | 10,946.42       |

Cuadro 3.11 Superficies por sección del Módulo II-1 del D.R. 035

Cuadro 3.12 Superficies por sección del Módulo III.1 Puente Nacional del D.R. 035

| Sección      | <b>Derechos</b> |          | Superficie (ha) |
|--------------|-----------------|----------|-----------------|
|              |                 | Física   | <b>Riego</b>    |
| 14           | 295             | 1,993.44 | 1,925.65        |
| 15           | 295             | 1,767.31 | 1,694.79        |
| 16           | 435             | 1,441.74 | 1,405.54        |
| <b>Total</b> | 1,025           | 5,202.49 | 5,025.98        |

#### **3.9. Padrón de usuarios**

El Padrón de Usuarios de un Distrito de Riego es el documento en el cual deberán estar registradas todas las personas físicas o morales que hacen uso de los servicios de riego, drenaje, domésticos, industriales o de cualquier otro tipo que se proporciona con sus obras de infraestructura; consecuentemente, deberá contener nombres de los usuarios, superficies físicas y de riego o de drenaje de los lotes o parcelas beneficiadas y los datos complementarios para su identificación y localización dentro del área del Distrito, (Conagua, 1991).

El Proyecto de Reglamento del Distrito de Riego 035 La Antigua, en la fracción XXXII de su artículo 3° define Usuario como "la persona física o moral poseedora legal del derecho de uso de los servicios que proporciona el Distrito a través de la Asociación correspondiente y que se encuentra registrada en el Padrón de Usuarios", (Conagua, 2007).

Según la Real Academia de la Lengua Española (2009), el término Usuario se refiere a:

Usuario, ria. (Del lat. *usuarĭus*). adj. Que usa ordinariamente algo. U. t. c. s. || 2. Der. Dicho de una persona: que tiene derecho de usar de una cosa ajena con cierta limitación. U. m. c. s. || 3. Der. Dicho de una persona: que, por concesión gubernativa o por otro título legítimo, goza un aprovechamiento de aguas derivadas de corriente pública. U. t. c. s.

El término usuario es muy usado, aunque a veces no es correctamente entendido, (Vargas, 2005). Para el caso de los servicios de riego designa claramente una relación "empresa-cliente" y se puede identificar como cliente a cada individuo que hace uso del agua para el riego de sus cultivos, y como empresa a la asociación civil, a la cual la Comisión Nacional del Agua le ha concesionado y le entrega un volumen de agua para que la distribuya entre aquellos. Más claro queda aún si tomamos en cuenta que para tener derecho a recibir ese servicio, cada individuo (usuario) debe pagar una cuota que debe cubrir los costos de operación (distribución de ese volumen de agua), conservación (de la infraestructura concesionada) y administración del mismo.

Sin embargo, desde un punto de vista más amplio, no es sencillo definir el concepto de usuario. Si consideramos ahora que el usuario es la persona moral que recibe un volumen en concesión, su función principal es la de administrar esa agua que recibe de la fuente de abastecimiento, por lo que ahora, el directivo de la asociación civil se convierte en el gestor del recurso, tal como lo establecen los estatutos sociales. Las decisiones del directivo como gestor impactarán, ya no sólo hacia el interior de su organización, sino a todas las personas que hacen los diferentes usos del agua dentro de la misma cuenca. En este sentido, Aguilera (1992) introduce el concepto de activo social, con el cual se reconoce que el hombre no se apropia de recursos aislados, sino de ecosistemas. La idea de activo social nos acerca a la de propiedad comunal, que en ningún caso es sinónimo de libre acceso. Con esto se hace necesario que los usuarios del agua, sea cual sea su uso, cambien su paradigma y orienten sus actividades de gestoría hacia la preservación de recurso bajo la premisa de que el volumen que tengan concesionado no los hace dueños para usarlo indiscriminadamente, sino para que hagan un uso sustentable y vigilando la calidad con que el agua es retornada al ecosistema.

#### 3.9.1. El marco legal

Las leyes que norman la gestión del agua y las tierras con derecho al servicio de riego en los Distritos de Riego son: La Ley de Aguas Nacionales y su Reglamento, la Ley Agraria, la Ley de Desarrollo Rural, la Ley de Derechos así como las leyes supletorias y suplementarias y Códigos Relativos.

En virtud de la evolución de las diversas Leyes de Agua a través de la historia del desarrollo de la irrigación en nuestro país, éstas han reflejado y dictado las disposiciones para la gestión del agua, como: la Ley Sobre Irrigación con Aguas Federales, del 4 de enero de 1926; la Ley de Aguas de Propiedad Nacional, del 30 de agosto de 1934; la Ley de Riegos, del 30 de diciembre de 1946; la Ley Federal de Aguas, del 11 de enero de 1972; y la Ley de Aguas Nacionales, del 1° de diciembre de 1992, y su Reglamento, del 12 de enero de 1994, (Conagua, 2009). Esta ley sufrió sus más recientes modificaciones en 2008, publicadas en el Diario Oficial de la Federación el 18 de abril de ese año, mientras que su reglamento se reformó en 2002, publicándose en el Diario Oficial de la Federación el 29 de agosto de ese año.

Las disposiciones relativas al Padrón de Usuarios en la Ley de Aguas Nacionales se encuentran en los Artículos 1, 3, 9, 12B6, 30, 40, 48, 50, 51, 52, 52B, 64, 65, 67, 71, 72 y 75.

Son de observancia obligatoria las disposiciones relativas al Padrón de Usuarios en el Reglamento de la Ley de Aguas Nacionales en sus Artículos 1, 2, 29, 30, 57, 58, 87, 89, 92, 93, 94, 95, 97, 102, 103, 104, 105, 106, 107, 108 y 110.

#### 3.9.2. La integración del padrón de usuarios

En cuanto a la integración, el padrón de usuarios representó en sus inicios un listado muy simple de las personas beneficiadas con las obras de riego que el gobierno construyó, con información adicional referente al dimensionamiento del predio. Chávez en 1974 concluyó que el padrón de usuarios debía incluir datos de diversos tipos, establecidos por la normatividad y por la autoridad. Estos tipos son: de registro en el distrito o cuenta, de localización en el distrito, de operación o localización en la red de distribución, de las características del usuario y de las superficies de la parcela. Posteriormente con el proceso de transferencia de los distritos de riego iniciado en 1989, se introdujo en el padrón de usuarios el concepto de módulo, el cual representa la dimensión geográfica de áreas de riego donde se conforma una Asociación Civil de Usuarios, que abarca una o más secciones de riego completas, cuya infraestructura es operada, conservada y administrada por dicha asociación. Este concepto fue de gran utilidad en el padrón de usuarios para poder identificar y generar reportes y resúmenes a nivel de asociación civil, (Caballero, 1997).

#### 3.9.3. La actualización del padrón de usuarios

La actualización del padrón de usuarios es un tema que ha llevado al gobierno federal a establecer una serie de lineamientos que han intentado dirigir la forma en que se deben realizar los cambios al padrón de usuarios. De esta manera tenemos el Instructivo Técnico: Formación, Actualización y Sistematización del padrón de usuarios de los Distritos de Riego, de 1991, el cual fue sustituido en 2009 por las Normas para la Formación, Actualización y Sistematización del Padrón de Usuarios de los Distritos de Riego, Instructivo Técnico. Es con este último que la Comisión Nacional del Agua capacitó a los distritos de riego en 2009 para que en todos se aplique el formato PADUS-01 y con él se dé, mediante firmas y verificación de los documentos entregados, cabal cumplimiento a la normatividad, tanto en materia agraria como en derechos de agua. Antes de este año, no se había contado con capacitación específica ni divulgación de algún procedimiento claro, por lo que cada Distrito de Riego hacía sus cambios en la forma que considera pertinente y sin tener un procedimiento homogéneo, (Cantú, 2008).

Una parte importante, en la actualización del padrón de usuarios, puede estar dada por la transmisión de derechos de agua, los cuales son tratados en el Capítulo V de la Ley de Aguas Nacionales. Con las últimas reformas dadas a la mencionada Ley, se eliminó la temporalidad de las trasmisiones que anteriormente eran permitidas, sin embargo, el no haberse reformado su Reglamento, se tiene ambigüedad en lo que ambos documentos permiten. Así, vemos que el artículo 88 del Reglamento de la Ley de Aguas Nacionales, indica que las transmisiones de derechos de agua para uso agrícola, ganadero o forestal (indicados en el artículo 49 de la Ley de Aguas Nacionales), podrán hacerse de manera temporal o definitiva. Sin embargo el artículo 33 de la Ley sólo establece la posibilidad de transmisión entre usuarios de manera definitiva, ya sea total o parcial. Solamente es posible la transmisión de derechos de manera temporal cuando sea para la Autoridad del Agua y en circunstancias especiales, tal como lo establece el artículo 29 Bis 3, inciso 4, de la misma Ley.

#### 3.9.4. El manejo del padrón de usuarios

Una vez que se tiene el padrón de usuarios integrado, al inicio de la operación del distrito de riego, y se le da mantenimiento mediante su actualización, no se puede dejar de lado el tema del manejo. Para ello, se han tenido muchas formas de hacerlo de acuerdo a los avances tecnológicos que se han tenido; inicialmente, se tenía un simple listado, por lo que su manejo era lento y tedioso; plasmar los cambios implicaba mucho trabajo. Con la aparición de los equipos de cómputo, el manejo del padrón de usuarios empezaba a ser más sencillo.

En 1989, la Universidad Autónoma Chapingo, empezó a desarrollar un sistema computacional, SIPAD V1.0, con base en el uso de base de datos. Caballero en 1997 desarrolló el "Sistema para el manejo del padrón de usuarios en los distritos de riego del país SIPAD2". Ambos en la plataforma del MS-DOS (*Microsoft Disk Operating System*), lo cual los hacía totalmente compatibles.

Actualmente, la Comisión Nacional del Agua ha difundido, para su uso en todos los distritos de riego, una versión mejorada de aquélla, conocida como SIPAD3 y que fue desarrollada mediante el lenguaje de programación llamado *Delphi*. Este sistema permite obtener reportes del padrón de muy variadas formas, incluso personalizadas, por lo que facilita el registro de los cambios y la impresión del padrón las veces que sean necesarias. Las tablas del SIPAD2 no son compatibles directamente con esta nueva versión, sin embargo, en ésta se incluye un programa que sirve para hacer la conversión correspondiente.

La integración y la actualización del padrón de usuarios de los distritos de riego, están descritas tanto en la Ley de Aguas Nacionales como en su Reglamento, sin embargo, la forma de manejarlo no se ha establecido en ninguno de sus artículos y es precisamente el tema que ha sido más atendido por la Comisión Nacional del Agua. Los cambios deben ser solicitados por los propios usuarios, quienes solicitan a la Asociación Civil las modificaciones pertinentes y ésta se los solicita a la Comisión Nacional del Agua mediante la entrega de toda la documentación que respalde la petición inicial, tal como lo establece la fracción I del artículo 67 de la Ley de Aguas Nacionales.

#### 3.9.5. El padrón de usuarios del Distrito de Riego 035 La Antigua

En el D.R. 035, se tienen antecedentes archivados de la manera mediante la cual se registraba la recaudación de las cuotas de riego y, al mismo tiempo, de la forma como se realizaban los cambios al padrón de usuarios. Para cada usuario existía una ficha de papel que contenía: nombre del usuario, número de lote, superficie física y de riego, canal, etc. En ella se anotaba la superficie que el usuario iba a pagar. Obviamente, si se requería una lista de usuarios deudores, era necesario hacer una exhaustiva revisión a todas las fichas e ir anotando el nombre del deudor, el año y la cantidad que debía, para posteriormente mecanografiarlo y darle una mejor presentación a la información. Los cambios al padrón de usuarios eran simplemente hechos del conocimiento del recaudador, por parte de la persona que llegaba a pagar. Verbalmente, el interesado daba los datos del nuevo usuario y el recaudador los anotaba en la ficha; no se le exigía a ningún usuario documentación probatoria de lo solicitado. Posteriormente, de las fichas de pago se hacía un nuevo listado considerando los cambios realizados durante el año, de esta manera se tenía un padrón de usuarios "actualizado" para el año agrícola venidero.

En 1990 se capturó en un programa de computación llamado*Lotus* los padrones de usuarios, para hacer ordenamientos de la información. Los cambios que se le hacían al padrón empezaron a respaldarse con documentación, especialmente la referente a la tenencia de la tierra. Se anotaba el número de memorando con el que el Ingeniero en Jefe instruía el cambio y se registraba la fecha del mismo, de esta manera se hacía muy sencillo buscar en el expediente la forma en que se había hecho el trámite, para futuras revisiones. Una vez que se había capturado en la computadora el padrón de usuarios del distrito, se enlazó con el área de recaudación, la interfaz del programa permitía generar reportes de superficie pagada, adeudos, dinero recaudado, etc.

Una vez resuelto esto, se desarrolló un programa de cómputo que registrara la información que generan los canaleros, para tener rápidamente la superficie estadística. Así, se contaba con un sistema integral que ligaba electrónicamente el padrón de usuarios con la recaudación y el uso del agua con todos sus valores de producción. En 1993, año en que se dio la transferencia del distrito de riego, las asociaciones civiles estuvieron usando este sistema integral.

Aún con todo ello, la actualización del padrón de usuarios carecía de total cumplimiento en materia de tenencia de la tierra, pues no se contaba con lineamientos precisos, aparte de los establecidos por la Ley de Aguas Nacionales y su Reglamento, que establecieran la documentación mínima requerida para aceptar las peticiones de los usuarios. Se detectó que se tenía un gran rezago.

El rezago fue abatido considerablemente, pues además de sistematizar electrónicamente la información, también se realizaron reuniones en los ejidos del distrito para revisar el padrón de usuarios y pedir, a quienes no estuvieran empadronados, la documentación que avalara su posesión. Esta acción rindió frutos interesantes, pues en los años agrícolas 1992-1993 y 1993- 1994 se hicieron 1,285 memoranda, para un total de 3,742 hectáreas y sólo en los módulos I-1 La Antigua y II-1 Actopan, pues el módulo III-1 Puente Nacional aún no existía (Palmeros, 2011).

En 2009, la Comisión Nacional del Agua, a través del Colegio de Posgraduados, dio a conocer las "Normas para la Formación, Actualización y Sistematización del padrón de usuarios de los Distritos de Riego", que destacan tanto el diagrama de flujo de todo el proceso, como la forma PADUS-01 en la que se registra todo lo relativo al movimiento que el usuario está solicitando. Estas normas representan la primera dirección formal por parte de la Gerencia de Distritos de Riego, para que en todos los Distritos de Riego se realice el trámite de actualización del padrón de usuarios de manera homogénea.

#### **3.10. Sistemas de Información Geográfica**

Las actividades que se realizan en los distritos de riego generan dos tipos de información: Numérico-estadístico (estadísticas agrícolas, hidrometría, plan de riegos, etc.) y planos temáticos. El desarrollo de un Sistema de Información Geográfica (SIG) para un Distrito de Riego y sus módulos que lo integran, puede permitir de manera rápida y confiable actualizar el padrón de usuarios, entre muchas otras actividades, (Mejía *et all*, 2000).

Un Sistema de Información Geográfica (SIG), es una herramienta de software que permite almacenar, recuperar, analizar y desplegar información geográfica (E.S.R.I., 1992). Es decir, nos ayuda a manipular, analizar y presentar información ligada a una localización espacial determinada.

Básicamente está compuesto por los siguientes elementos:

- Es un sistema de información compuesto de hardware, software, datos y procedimientos.
- Trabaja con una base de datos que posee información espacial.
- Cuenta con funciones especializadas de captura, almacenamiento, transformación, modelación, análisis y presentación de datos espaciales, para la resolución de problemas de naturaleza geográfica, a lo cual se le llama mapas temáticos, como se muestra en la Figura 3.7.

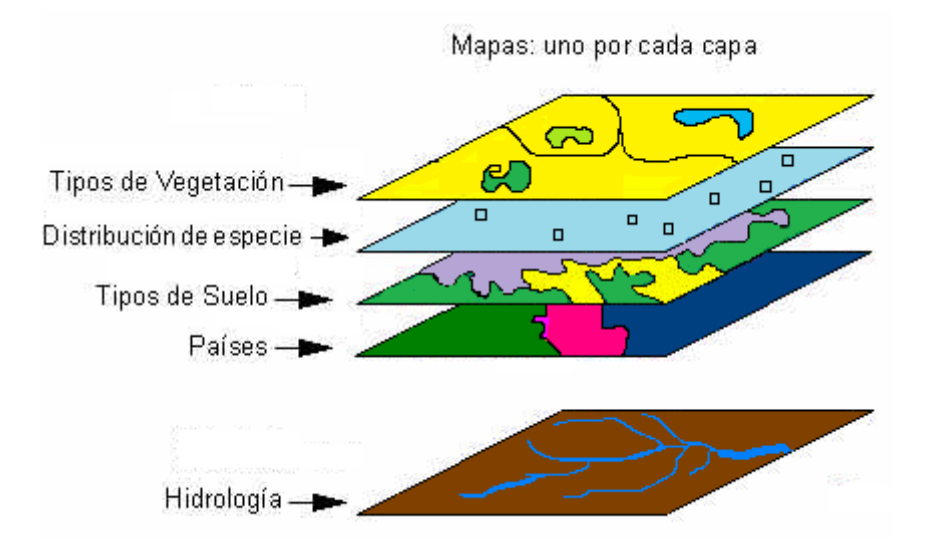

Figura 3.7 Mapas tematicos de recursos naturales

La mayor utilidad de un SIG es que son sistemas con una herramienta imprescindible para el estudio y cuantificación de los recursos naturales en general y para la caracterización del medio físico en particular, por lo que han llegado a ser tan necesarios como los procesadores de texto y las hojas electrónicas.

#### 3.10.2. Elementos de un SIG

Un SIG se compone básicamente de cinco elementos que son (E.S.R.I., 1992):

- Equipo (*Hardware*)
- Programas (*Software*)
- Base de Datos.
- Recurso Humano y
- Métodos o Procedimientos de operación del sistema.

La Figura 3.8, lo muestra gráficamente:

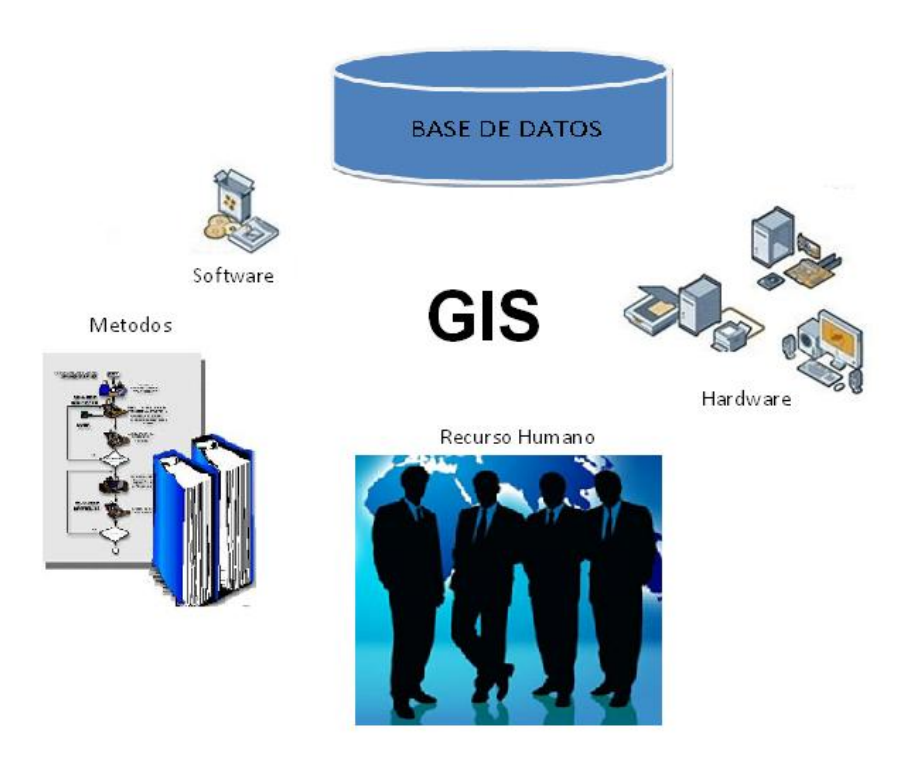

Figura 3.8 Elementos de un SIG

Equipos (*Hardware*): Se refiere a la estructura de cómputo sobre la cual opera el SIG. Son los elementos tangibles en el cual opera el SIG:

- **CPU**
- Monitor
- Teclado
- Tablero digitalizador
- Impresora o Plotter
- Scanner

Programas (*Software*): Son las herramientas lógicas que almacenan y procesan la información geográfica. Una de las características de estos programas es su desarrollo, el cual permite un manejo óptimo y a la vez sencillo para el usuario final, gracias a su interfaz grafica.

- Sistema Operativo
- Programas de Aplicación
- Herramientas para la entrada y manipulación de la información geográfica.
- Un sistema de manejador de base de datos
- Herramientas que permitan búsquedas geográficas, análisis y visualización.
- Interfaz gráfica para el usuario para acceder fácilmente a las herramientas.

Base de Datos: Una [base de datos geográfica](http://es.wikipedia.org/wiki/Base_de_datos_geogr%C3%A1fica) o espacial es una base de datos con extensiones que dan soporte de objetos geográficos permitiendo el almacena-miento, ordenamiento, consulta y manipulación de información geográfica y datos espaciales. Si bien algunas de estas bases de datos geográficas están implementadas para permitir también el uso de funciones de [geoprocesamiento,](http://es.wikipedia.org/w/index.php?title=Geoproceso&action=edit&redlink=1) el principal beneficio de éstas se centra en las capacidades que ofrecen para el almacenamiento de datos especialmente georreferenciados. Algunas de estas capacidades incluyen un fácil acceso a este tipo de información mediante el uso de estándares de acceso a bases de datos como los controladores [ODBC,](http://es.wikipedia.org/wiki/ODBC) la capacidad de unir o vincular fácilmente [tablas](http://es.wikipedia.org/wiki/Tabla_(base_de_datos))  [de datos](http://es.wikipedia.org/wiki/Tabla_(base_de_datos)) o la posibilidad de generar una indexación y agrupación de datos espaciales.

Recurso humano: La tecnología de los SIG está limitada si no se cuenta con el personal que opera, desarrolla y administra el sistema; y que establece planes para aplicarlo en problemas del mundo real. Cuando se define un SIG se tiende a limitar a equipos y programas como el sistema completo, relegando tal vez el elemento más primordial: el talento humano que hace funcionar eficazmente todo el sistema.

Métodos o Procedimientos: Un SIG operará acorde con un plan bien diseñado y con unas reglas claras del procedimiento, que son los modelos y las prácticas operativas características de cada organización.

En el esquema de la Figura 3.9 se sintetizan los alcances de cada uno de los componentes descritos.

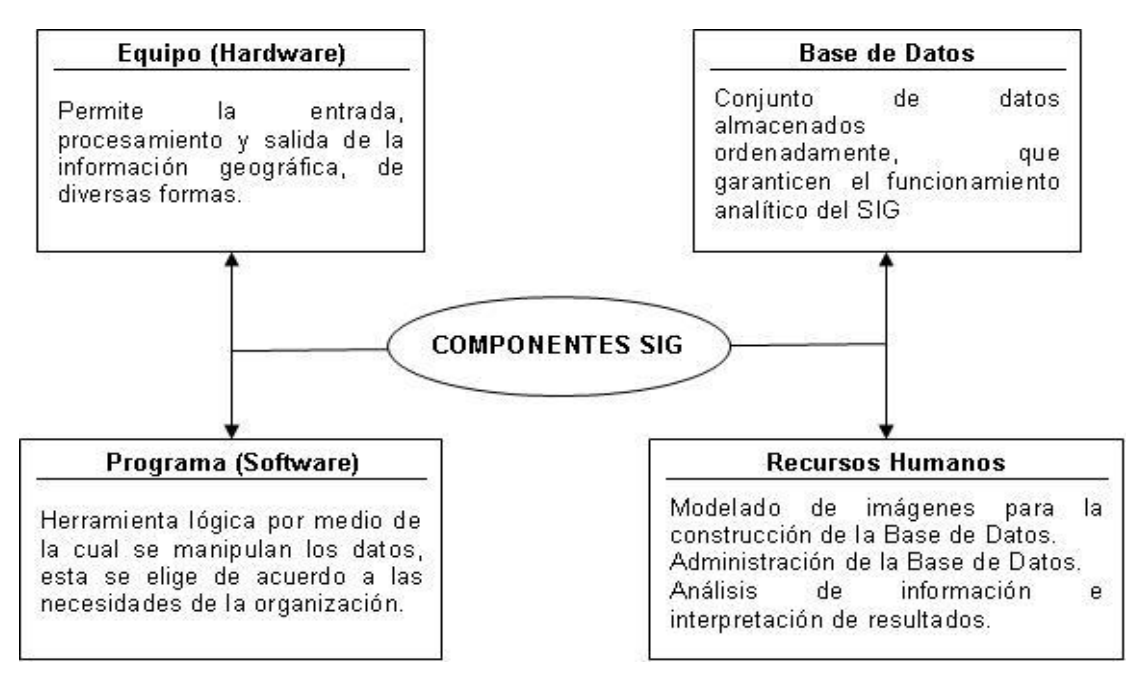

Figura 3.9 Representación esquemática de los alcances de los elementos de un SIG

3.10.3. Funciones de un SIG

Dentro de las funciones básicas de un sistema de información están las siguientes:

- Captura de la información, ésta se logra mediante procesos de digitalización, procesamiento de imágenes de satélite, fotografías, videos, procesos aerofotogramétricos, entre otros.
- Procesamiento de un SIG. Hace referencia a la parte del análisis que se puede realizar con los datos gráficos y no gráficos, se puede especificar la función de vecindad de objetos sobre un área determinada, del mismo modo, se puede especificar la función de coincidencia, que se refiere a la superposición de objetos dispuestos sobre un mapa.
- Determinar qué características tiene un lugar geográfico dado. Por ejemplo, consultar el avalúo y las líneas de construcción de las propiedades ubicadas en una determinada zona geográfica.
- Determinar la ubicación geográfica de los lugares que cumplen ciertas condiciones. Es el problema inverso al anterior. Por ejemplo, determinar en qué lugar están los predios exentos.
- Determinar qué ha cambiado en el tiempo.
- Determinar la ruta entre dos lugares geográficos que cumpla con ciertas características (más corta, más rápida, de mayor valor, etc.).
- Distinguir y comparar la distribución de fenómenos y entender los procesos que dan cuenta de su distribución.
- Modelar fenómenos posibles. Por ejemplo, determinar las áreas geográficas afectadas por un reevalúo con ciertas características.

La manera como se agrupan los diversos elementos constitutivos de un SIG quedan determinados por una serie de características comunes a varios tipos de objetos en el modelo, estas agrupaciones son dinámicas y generalmente obedecen a condiciones y necesidades bien especificas de los usuarios.

El primer concepto a definir para comprender el funcionamiento del SIG se refiere a la categoría o cobertura, misma que queda determinada como una unidad básica de agrupación de varios mapas que comparten algunas características comunes en forma de temas relacionados con los objetos contenidos en los mapas. Sobre un mapa se definen objetos (tienen una dimensión y localización respecto a la superficie de la tierra), éstos poseen atributos, ya sean de tipo gráfico o de tipo alfanumérico.

A un conjunto de mapas relacionados se le denomina entonces categoría, a un conjunto de categorías se les denomina tema y el conjunto de temas dispuesto sobre un área específica de estudio se agrupa en forma de índices temáticos o geoíndice del proyecto SIG. De tal manera que la arquitectura jerárquica de un proyecto queda expuesta por el concepto de índice, categoría, objetos y atributos (Mejía, 2010).

Las categorías definidas pueden ser los puntos de control, el modelo de formación y conservación catastral, la categoría vías de transporte, las coberturas vegetales, la hidrología, el relieve y cualquier área en general.

Los objetos para la categoría puntos de control son: el punto geodésico, el punto de nivelación, el punto estereoscópico, entre otros. Para ilustrar con otro ejemplo, los objetos para la categoría catastro son: Zona urbana, Sector Urbano, Manzana, Edificación, Parque, Sitio de interés, entre otros.

Los atributos para el objeto zona urbana son: El Código de identificación del departamento, Código del municipio, Código de la zona urbana, entre otros. Ahora bien, la representación gráfica del objeto zona urbana son tramos de línea continua separados por triángulos para delimitar la zona propiamente dicha.

#### 3.10.4. Representación yestructura de la información

Los datos de un SIG representan los objetos del mundo real (carreteras, el uso del suelo, altitudes). Los objetos del mundo real se puede dividir en dos abstracciones: objetos [discretos](http://es.wikipedia.org/wiki/Discreto) (una casa) y [continuos](http://es.wikipedia.org/wiki/Continuo) (cantidad de lluvia caída, una elevación).

La representación primaria de los datos en un SIG está basada en algunos tipos de objetos universales que se refieren al punto, línea y polígono (E.S.R.I., 1992).

• Puntos

Los [puntos](http://es.wikipedia.org/wiki/Punto) se utilizan para las entidades geográficas que mejor pueden ser expresadas por un único punto de referencia. En otras palabras: la simple ubicación. Por ejemplo, las ubicaciones de los pozos, picos de elevaciones o puntos de interés. Los puntos transmiten la menor cantidad de información de estos tipos de archivo y no permiten mediciones. También pueden utilizarse para representar zonas a una pequeña escala. Por ejemplo, las ciudades en un mapa del mundo estarán representadas por puntos en lugar de polígonos.

Líneas o polilíneas

Las [líneas](http://es.wikipedia.org/wiki/L%C3%ADnea) unidimensionales o polilíneas son usadas para rasgos lineales como ríos, caminos, ferrocarriles, rastros, o líneas topográficas. De igual forma que en las entidades puntuales, en pequeñas escalas pueden ser utilizados para representar polígonos. En los elementos lineales puede medirse la distancia.

Polígonos

Los [polígonos](http://es.wikipedia.org/wiki/Pol%C3%ADgono) bidimensionales se utilizan para representar elementos geográficos que cubren un área particular de la superficie de la tierra. Estas entidades pueden representar lagos, límites de parques naturales, edificios, provincias, o los usos del suelo. Los

polígonos transmiten la mayor cantidad de información en archivos con datos vectoriales y en ellos se puede medir el perímetro y el área.

Los elementos puntuales son todos aquellos objetos relativamente pequeños respecto a su entorno más inmediatamente próximo, se representan mediante líneas de longitud cero. Por ejemplo, elementos puntuales pueden ser un poste de la red de energía o un sumidero de la red de alcantarillado.

Vale la pena hacer la siguiente aclaración respecto a la determinación de los elementos puntuales; en un mapa que incluya los detalles más relevantes de un objeto particular, éste puede figurar como un elemento de tipo polígono o área, en cambio en otro mapa que no incluya detalles asociados del objeto, puede aparecer como un objeto puntual.

Los objetos lineales se representan por una sucesión de puntos donde el ancho del elemento lineal es despreciable respecto a la magnitud de su longitud, con este tipo de objetos se modelan y definen las carreteras, las líneas de transmisión de energía, los ríos, las tuberías del acueducto entre otros.

Los objetos de tipo área se representan en un SIG mediante un conjunto de líneas y puntos cerrados para formar una zona perfectamente definida, a la que se le puede aplicar el concepto de perímetro y longitud. Con este tipo se modelan las superficies tales como: mapas de bosques, sectores socioeconómicos de una población, un embalse de generación, entre otros.

La manera como se agrupan los diversos elementos constitutivos de un SIG queda determinada por una serie de características comunes a varios tipos de objetos en el modelo, estas agrupaciones son dinámicas y generalmente obedecen a las condiciones y necesidades bien específicas de los usuarios.

#### 3.10.5. Información de un SIG

Se parte de la idea que un SIG es un conjunto de procedimientos usados para almacenar y manipular datos geográficamente referenciados, es decir objetos con una ubicación definida sobre la superficie terrestre bajo un sistema convencional de coordenadas.

Un objeto en un SIG es cualquier elemento relativo a la superficie terrestre que tiene tamaño es decir, que presenta una dimensión física (alto - ancho - largo) y una localización espacial o una posición medible en el espacio relativo a la superficie terrestre.

A todo objeto se asocian unos atributos que pueden ser:

- 1) Gráficos y
- 2) No gráficos o alfanuméricos

Los atributos gráficos son las representaciones de los objetos geográficos asociados con ubicaciones específicas en el mundo real (puntos, líneas o áreas). Si se toma como ejemplos una red de servicios se tendría que la representación gráfica de los objetos sería:

- Punto: un poste de energía
- Línea: una tubería
- Área: un embalse

Por otro lado los atributos alfanuméricos corresponden a descripciones, cualificaciones o características que nombran y determinan los objetos o elementos geográficos.

En un SIG los atributos gráficos y no gráficos se tienen que relacionar y esto se logra mediante un atributo de unión. Se sabe que un objeto al interior de una categoría posee por lo menos dos componentes, uno gráfico y otro no gráfico. A un objeto gráfico se le define a través del software mediante un número clave de identificación, del mismo modo, a la componente alfanumérica, también se le define con el mismo identificador, de tal forma que al interior del sistema se establece una relación entre los dos componentes.

Además de la integridad de entidad definida anteriormente, se definen otros tipos de relaciones, por ejemplo, la relación posicional que indica donde está el elemento respecto al sistema de coordenadas establecido. La relación topológica referida a la relación del elemento con otros de su entorno geográfico próximo.

A cada objeto contenido en una categoría se le asigna un único número identificador. Cada objeto está caracterizado por una localización única (atributos gráficos con relación a unas coordenadas

geográficas) y por un conjunto de descripciones (atributos no gráficos). El número identificador que es único para cada objeto de la categoría es almacenado tanto en el archivo o mapa de objetos como en la tabla de atributos, lo cual garantiza una correspondencia estricta entre los atributos gráficos y no gráficos.

El modelo de datos permite relacionar y ligar atributos gráficos y no gráficos. Las relaciones se establecen tanto desde el punto de vista posicional como topológico, tal como se esquematiza en la Figura 3.10.

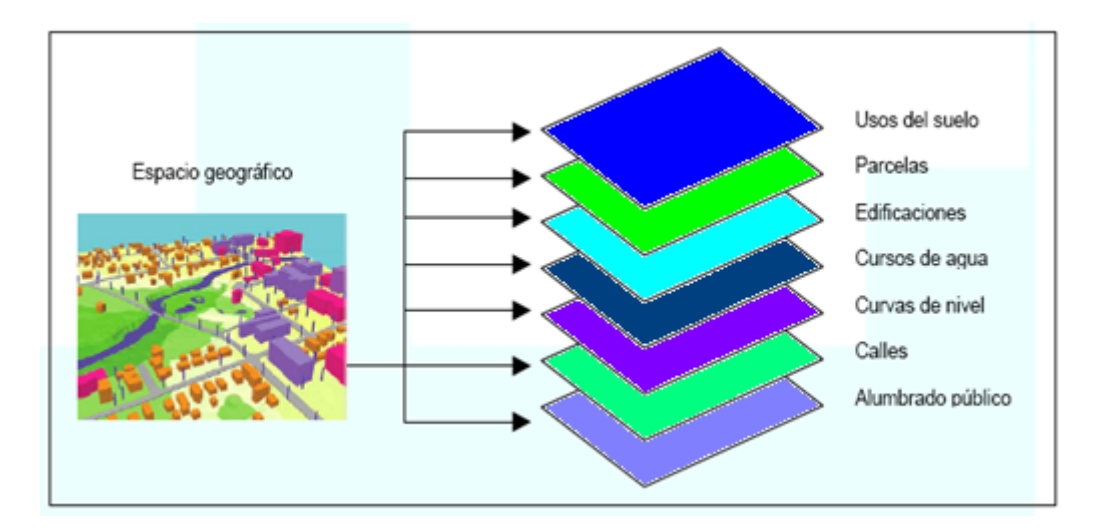

Figura 3.10 Arreglo topológico de un modelo de SIG

Los sistemas de información geográfica, son utilizados para manejar y utilizar una amplia gama de información de diferentes tipos de las ciencias naturales, sociales y de administración pública, para el manejo del medio ambiente y desarrollo humano.

En un SIG, a través del índice, es posible ver las categorías, por estas categorías se accede a los objetos y por los objetos se tiene acceso a los atributos gráficos y no gráficos que se almacenan en la base de datos geográfica. Los archivos o mapas que conforman una categoría se pueden cargar por cada usuario para atender sus necesidades. De igual manera puede hacer operaciones con objetos que pertenezcan a la misma categoría o a categorías diferentes. Estas operaciones pueden ser de tipo espacial (unión, intersección) o racionales (continuidad, vecindad, proximidad). La Figura 3.11 resume las categorías de un índice de un proyecto.

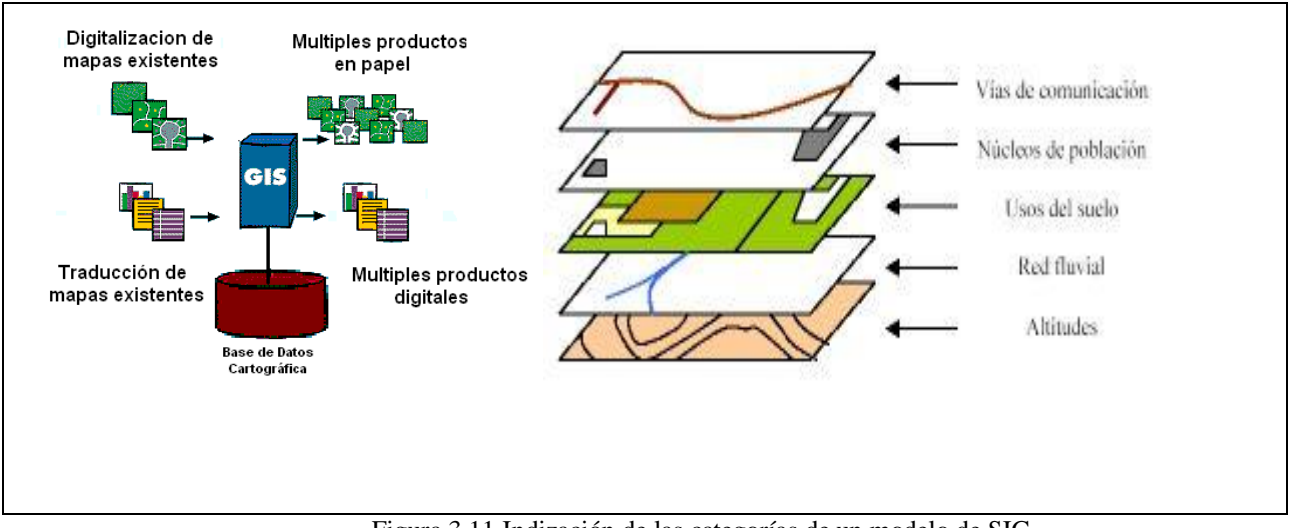

Figura 3.11 Indización de las categorías de un modelo de SIG

La construcción de modelos de SIG permite resolver una variedad de problemas del mundo real usando varias técnicas de entrada de datos, análisis y resultados tales como:

Base de datos Cartográfica

- Digitalizar o escanear datos del mundo real
- Convertir datos digitales de otros formatos
- Adquirir otros datos disponibles
- Respuestas a preguntas particulares
- Soluciones a problemas particulares
- Despliegue en pantalla de los datos
- Copias duras (planos y mapas) usando una impresora
- Listados
- Reportes
- Simulación de escenarios en procesos particulares con diferentes acciones naturales o entropía
- Análisis de tendencias de diversos factores para generar decisiones de planificación y uso de los recursos existentes en un área.

Se pueden nombrar otras aplicaciones de tipo general dentro de las muchas posibilidades que suministra un SIG.

En el ámbito municipal pueden desarrollarse aplicaciones que ayuden a resolver un amplio rango de necesidades, como por ejemplo:

- Producción y actualización de la cartografía básica.
- Administración de servicios públicos (acueducto, alcantarillado, energía, teléfonos, entre otros).
- Inventario y avalúo de predios.
- Atención de emergencias (incendios, terremotos, accidentes de tránsito, entre otros).
- Estratificación socioeconómica.
- Regulación del uso de la tierra.
- Control ambiental (saneamiento básico ambiental y mejoramiento de las condiciones ambientales, educación ambiental).
- Evaluación de áreas de riesgos (prevención y atención de desastres)
- Localización óptima de la infraestructura de equipamiento social (educación, salud, deporte y recreación).
- Diseño y mantenimiento de la red vial.
- Formulación y evaluación de planes de desarrollo social y económico.

### 3.10.6. Modelos de Datos Espaciales

Los datos espaciales son almacenados digitalmente y para ello se han utilizado dos modelos: el modelo vectorial y el raster. El almacenamiento de tipo vectorial implica el uso de puntos y vectores que definen figuras geométricas, cuyos vértices tienen un único lugar en el espacio ubicados mediante las coordenadas X e Y. El modelo de datos de tipo raster presenta un arreglo de renglones y columnas que definen celdas (Mejía, 2010).

En el modelo raster cobra importancia el concepto de resolución espacial, la cual se refiere al tamaño del objeto más pequeño que puede ser distinguido en una imagen producida por un sensor remoto (Palacios, 2010).

Existen SIG comerciales que utilizan modelos espaciales tipo vector para la entrada, edición y desplegado de los datos, pero éstos son convertidos al modelo raster para su análisis. Sin embargo, existen otros más flexibles que proporcionan ambas técnicas de análisis (Laurini, 1999).

#### 3.10.7. Generalidades del SIG ArcView 3.2

ArcView es un software comercial desarrollado por la compañía Environmental Systems Research Institute (E.S.R.I.), especializado en SIG y en la generación de mapas; además, permite la visualización, exploración, consultas y análisis de datos geográficos. Corre bajo la plataforma de UNIX, Windows o Macintosh con características de operación muy similares; su información es manejada a través de proyectos. Un proyecto es un archivo donde se almacena todo el trabajo realizado para un conjunto de aplicaciones. El análisis de la información es una de las herramientas más poderosas del ArcView, dado que la información puede ser presentada mediante las diferentes gráficas para una adecuada interpretación y, por lo tanto, llevar a una toma de decisiones adecuada (Mejía, 2010).

Además de lo anterior, ArcView es usado por la mayoría de las dependencias de gobierno de nuestro país que manejan recursos naturales y vías de comunicación, lo cual lo convierte en un sistema de mucho uso y aplicación, permitiendo de esta manera que en el mercado se tenga una gran disponibilidad tanto de manuales de uso, como aplicaciones y extensiones que se pueden adquirir de manera relativamente económica e incluso gratuita a través de las redes de internet.

Esta versión de ArcView 3.2, a pesar de estar en uso desde 1992, es muy conocida actualmente y su licencia es de fácil obtención, razón por la cual los mapas catastrales de este trabajo se desarrollaron usando esta potente herramienta.

#### **3.11. Análisis de la revisión de literatura**

El Padrón de Usuarios del Distrito de Riego 035 La Antigua todos los años sufre modificaciones. Estas deben hacerse a través de las Asociaciones Civiles de Usuarios y cumplir con los requisitos que marca la ley, en sus artículos 52, que a letra dice: "Los miembros o usuarios registrados en el padrón tendrán la obligación de proporcionar periódicamente la información y documentación que permita su actualización" y el 67 inciso b, segundo párrafo, que a letra dice: "Una vez integrado el padrón, será responsabilidad del concesionario mantenerlo actualizado en los términos del reglamento del distrito y se inscribirá en el Registro Público de Derechos de Agua" (Cámara de diputados, 2010).

Se tiene el conocimiento, que algunas personas han modificado su situación y necesitan actualizar algún dato en el padrón de usuarios, sin embargo no acuden a las oficinas de la asociación civil a solicitar los trámites necesarios. Además, de aquellos usuarios que de 1993 a la fecha no ha realizado ninguna solicitud de modificación y cuyos registros siguen vigentes, no existe expediente de los documentos que dan sustento legal a dichos registros.

Esto causa problemas de diversa naturaleza en la conservación del distrito, por ejemplo, cuando se realizan acciones para la rehabilitación de la infraestructura, no se conoce con exactitud el número de los beneficiados, ni la superficie exacta que habrá de atenderse, y esto, ocasiona que la cantidad de tomas-granja y su ubicación no corresponda con la realidad, además, de que la sección del canal puede resultar insuficiente.

Desde el punto de vista operativo, carecer de un padrón de usuarios actualizado ocasiona complicaciones en la programación, en la distribución del agua y en las estadísticas agrícolas, ya que éstas se presentan incompletas, debido a que la Comisión Nacional del Agua cuantifica en su totalidad el volumen entregado a las asociaciones, mientras que éstas dejan de reportar cierta superficie y, por lo tanto el volumen que a ella se destina; o bien reportan todo el volumen distribuido pero con láminas de riego muy por arriba de la realidad. Requiere especial atención el hecho de que en el Distrito de Riego 035 La Antigua, en particular en el módulo de riego I-1 La Antigua, desde 1997 se han realizado aportaciones económicas importantes a la rehabilitación de los canales de riego y sus obras complementarias, sin embargo las estadísticas no demuestran que se hayan incrementado superficies considerables al riego, así como tampoco demuestran haber incrementado sus eficiencias de operación, lo cual resulta paradójico con los objetivos que se han planteado con este programa de rehabilitación y modernización.

Así también, de acuerdo con los estatutos sociales, para pertenecer a los órganos directivos de las Asociaciones Civiles de Usuarios, es necesario estar debidamente registrado en el Padrón de usuarios. Es innegable que resulta difícil para las personas que se encargan de la gestión del padrón de usuarios, identificar los documentos que legalmente dan posesión de la tierra a las personas que se ostentan como dueños. Siendo este un requisito básico para poder realizar

cambios de usuario en el padrón. Por lo tanto, se requiere que el personal involucrado en el proceso, tanto de la Comisión Nacional del Agua, como de las asociaciones civiles de usuarios, tenga conocimiento pleno de los documentos que avalan dicha condición.

Para dar solución a esta problemática, en 2009 la Comisión Nacional del Agua emitió el documento denominado "Normas para la formación, actualización y sistematización del padrón de usuarios de los distritos de riego", cuyo propósito es estandarizar los procedimientos para el manejo del padrón de usuarios.

Sin embargo, la documentación que respalda el empadronamiento de los usuarios, actualmente se guarda en archivos en papel, lo cual los convierte en expedientes de lento acceso y de difícil conservación o preservación.

Una alternativa para mejorar esta condición, consistente en la digitalización de la documentación legal que da soporte al padrón de usuarios, a fin de vincularla con el catastro parcelariomediante un sistema electrónico

## **4. MATERIALES, EQUIPOS Y METODOLOGIA**

El presente trabajo fue desarrollado en las oficinas del Distrito de Riego 035 La Antigua, tanto de la Comisión Nacional del Agua como de las tres Asociaciones Civiles de usuarios.

## **4.1. Materiales y equipos**

Los materiales que se usaron en el presente trabajo, son:

- Padrón de usuarios electrónico del Distrito de Riego 035 La Antigua y su documentación legal individual
- Planos catastrales tanto electrónicos como impresos
- Imágenes de satélite
- El modelo de Sistema de Información Geográfica del Distrito de Riego 035 La Antigua
- Escanner
- Computadoras
- Sistemas geoposicionadores globales (GPS)

 Con el equipo de cómputo se utilizaron los software: Excel, Autocad y ArcView versión 3.2.

#### **4.2. Metodología**

- a) Reuniones de información a las Asociaciones Civiles de Usuarios, del Distrito de Riego 035 La Antigua, Veracruz y campañas de invitación a los usuarios para que proporcionen la documentación legal individual que da soporte al padrón de usuarios.
- b) Recepción de la documentación legal proporcionada por los usuarios.
- c) Revisión y sistematización de la documentación proporcionada por los usuarios, a fin de integrarla a un expediente.
- d) Se digitalizó la documentación legal que respalda el padrón de usuarios.
- e) Se identificó en el plano catastral digital la correspondencia entre la documentación digitalizada del padrón de usuarios y la ubicación geográfica de las parcelas, usando como vínculo el número de cuenta.
- f) Se agregó la documentación digitalizada al modelo de Sistema de Información Geográfica.

La manera en que se agregaron los documentos digitalizados, en formato pdf, fue dándole nombre al archivo electrónico siguiendo la codificación DR000M00C00000S00IP00000\_00**,** como seindica en el Cuadro 4.1.

| Codificación    | Descripción                         | Núm.       | Ejemplo         |
|-----------------|-------------------------------------|------------|-----------------|
|                 |                                     | caracteres |                 |
| <b>DR000</b>    | Se refiere al Distrito de riego     | 5          | <b>DR035</b>    |
| M <sub>00</sub> | Número de módulo correspondiente    | 3          | M <sub>02</sub> |
| U <sub>00</sub> | Número de unidad                    | 3          | U <sub>02</sub> |
| C00000          | Número de Cuenta en el padrón       | 6          | C04666          |
|                 | usuarios (SIPAD3)                   |            |                 |
| <b>S00</b>      | Numero de subcuenta en el padrón de | 3          | <b>S00</b>      |
|                 | Usuarios (SIPAD).                   |            |                 |
| IP              | "ID DE PARCELA" Dato obtenido       |            | IP02784         |
|                 | del padrón de usuarios (SIPAD3)     |            |                 |
| $_{00}$         | Se refiere a la clave dada a la     | 3          | - 01            |
|                 | documentación del expediente,       |            |                 |
|                 | antecedida por un guion             |            |                 |

Cuadro 4.1 Codificación de archivos digitalizados

Para el caso de los dos últimos dígitos, después del guión bajo, la codificación se hará como se muestra a continuación:

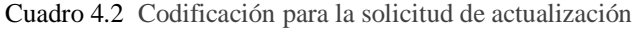

| <b>Clave</b> | Descripción                                       |
|--------------|---------------------------------------------------|
| 01           | Solicitud en formato PADUS-01                     |
| 02           | Solicitud en formato de la asociación de usuarios |
| 03           | Solicitud elaborada por el usuario                |

Cuadro 4.3 Codificación para la identificación oficial

| <b>Clave</b> | Descripción                                                  |
|--------------|--------------------------------------------------------------|
| 11           | Credencial de elector                                        |
| 12           | Pasaporte                                                    |
| 13           | Cartilla del Servicio Militar Nacional                       |
| 14           | Constancia de identidad expedida por autoridad local         |
| 15           | Carta poder o notariada                                      |
| 16           | Clave Única de Registro de Población (CURP)                  |
| 17           | Licencia de conducir                                         |
| 18           | Otra identificación, previa aceptación en el módulo de riego |

Cuadro 4.4 Codificación del documento de tenencia de la tierra: Ejido

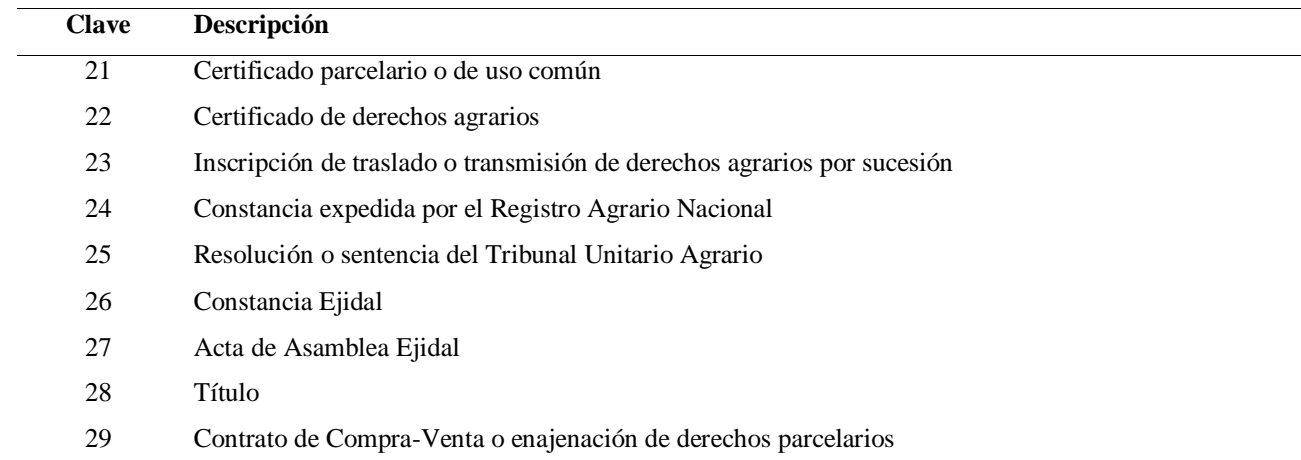

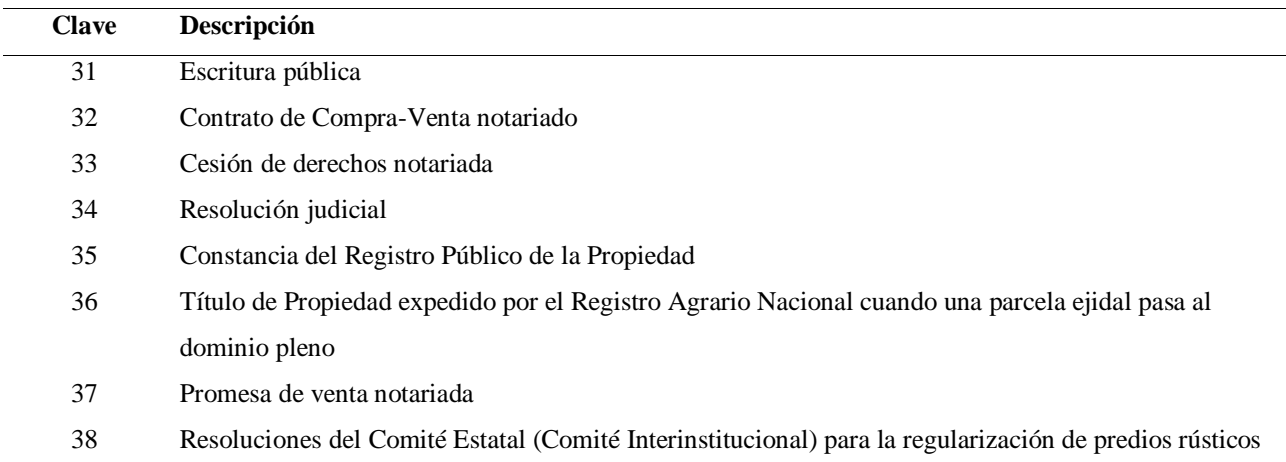

Cuadro 4.5 Codificación del documento de tenencia de la tierra: Pequeña Propiedad

Cuadro 4.6 Codificación del comprobante de domicilio

| <b>Clave</b> | Descripción                                              |
|--------------|----------------------------------------------------------|
| 51           | Recibo del pago de energía eléctrica                     |
| 52           | Recibo de agua potable                                   |
| 53           | Constancia de residencia expedida por la autoridad local |
| 54           | Recibo de teléfono                                       |
| 55           | Recibo predial                                           |
|              |                                                          |

#### Cuadro 4.7 Codificación de otros documentos

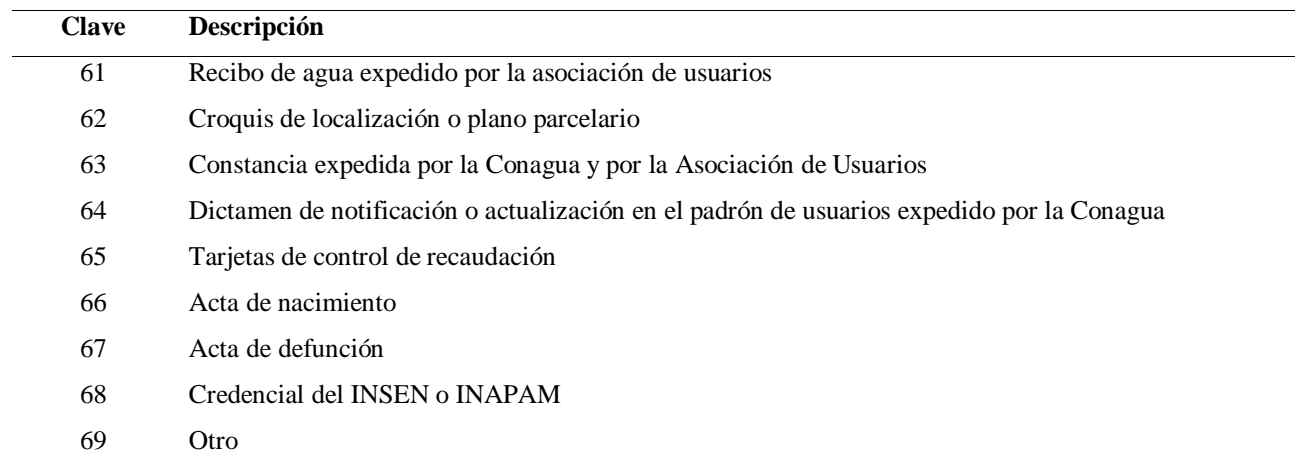

Para el caso de la solicitud de cambio al padrón, la única forma vigente es la que se presente mediante el formato PADUS-01, sin embargo, los trámites realizados antes de la entrada en vigor de este formato, pudo haberse realizado de diversas maneras, por lo que es probable que se tenga la necesidad de digitalizar algún documento diferente.

Se omite la clave del 41 al 49 para que pueda ser utilizada por los distritos de riego que tengan colonias.

Cualquier documento que no esté descrito en esta anexo deberá ser codificado con la clave 69.

g) Se agregaron campos a la tabla de atributos del Shapefile de parcelas del distrito, con el fin de verificar en ella los documentos legales que se han integrado; debe contarse con el campo IMAGEN, se registran los archivos digitalizados, los cuales se visualizan a través de la extensión pdflink.

## **5. RESULTADOS Y DISCUSION**

### **5.1. Carpeta de archivos digitalizados.**

Los archivos correspondientes a los documentos digitalizados, debidamente codificados, se guardan en una carpeta, pues este directorio será registrado en las propiedades del pdflink. La Figura 5.1 muestra el aspecto que tiene la pantalla con el directorio donde estos archivos fueron guardados, es decir C:\AURELIO PALMEROS TORRES\MAESTRIA TECNOLOGICA\tesis aurelio\Escaneados.

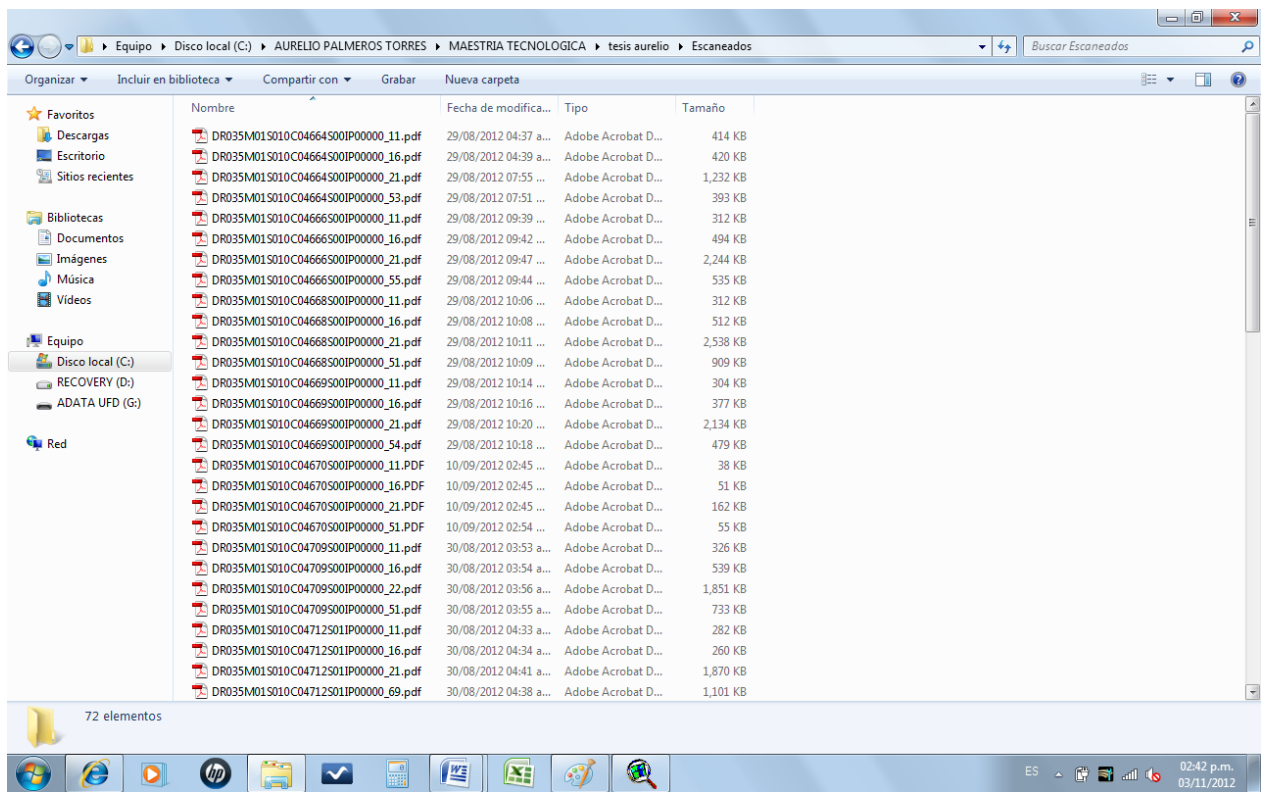

Figura 5.1 Carpeta donde se guardan los documentos digitalizados debidamente codificados

## **5.2. Visualizando los lotes en ArcView**

Al iniciar el ArcView, se debe cargar el shapefile de las parcelas, con las campos adecuados de acuerdo a lo que se explicó en el inciso g) de la metodología.

La Figura 5.2 muestra la pantalla de la sección 10, donde se pueden observar, en diferente color, cada una de las parcelas que la componen.

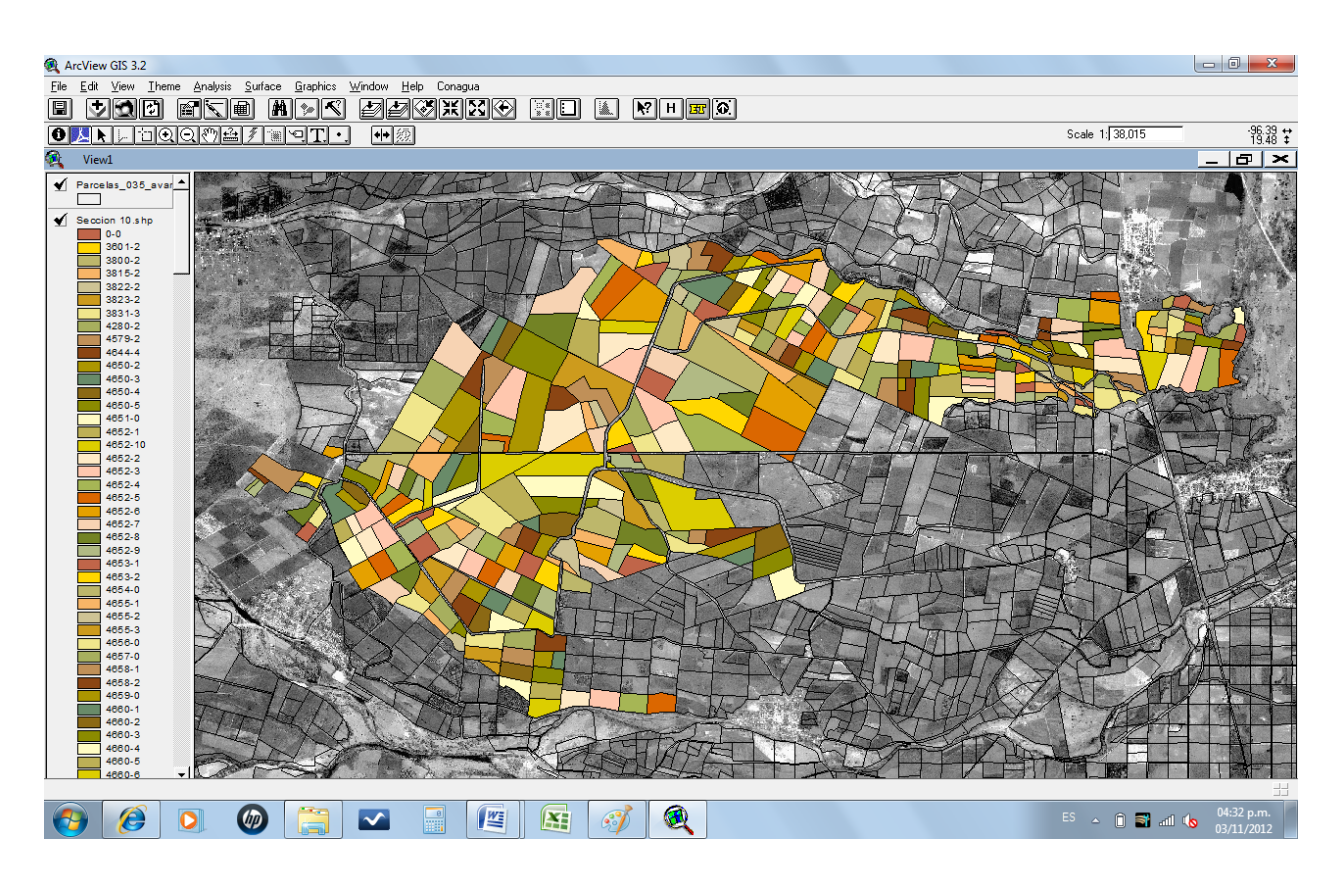

Figura 5.2 Sección 10 del módulo de riego II-1 Actopan del D.R. 035

La tabla de atributos de esta capa se ve en laFigura 5.3, en la cual se observa, en la penúltima columna, el campo Imagen con su correspondiente codificación.

| Edit           | Table Field Window Help                            |         |                         |          |                                                                                                    |           |          |            |            |               |         |                                |     |
|----------------|----------------------------------------------------|---------|-------------------------|----------|----------------------------------------------------------------------------------------------------|-----------|----------|------------|------------|---------------|---------|--------------------------------|-----|
|                | $\mathbb{E}[\mathbb{E}[\mathbb{E}]]$ e<br>اسا<br>e |         |                         |          |                                                                                                    |           |          |            |            |               |         |                                |     |
| <b>X 6</b>     |                                                    |         |                         |          | $\boxed{\textbf{A}\textbf{C}\textbf{I}} \quad \boxed{\textbf{C}\textbf{I}} \quad \boxed{\textbf{C}\textbf{I}} \quad \boxed{\textbf{L}\textbf{I}} \quad \boxed{\textbf{C}\textbf{I}} \quad \boxed{\textbf{R}'}$ |           |          |            |            |               |         |                                |     |
| 0 <sub>o</sub> | 328 selected                                       |         | $\blacksquare$          |          |                                                                                                    |           |          |            |            |               |         |                                |     |
|                | Attributes of Seccion 10.shp                       |         |                         |          |                                                                                                    |           |          |            |            |               |         | $\overline{\phantom{0}}$       | 6 × |
| Sort id        | <b>Propietari</b>                                  | Sol set | ldent of 1              | Doc_page | Compos dom                                                                                                    | Rec_cobo_ | Commis a | Constancia | Notif_act_ | <b>Citros</b> | Sup_doc | Exp<br>Total_docu<br>Imacreus  |     |
|                | 5365 NAVA LARA HERIBERTO                           |         | İΧ                      | İΧ       | İΧ                                                                                                    |           |          |            |            |               | 7.40    | 4 DR035M01S010C04891S00IR SI   |     |
|                | 5368 BRAVO TORAL MARIA LUISA                       |         | İΧ                      | K        | ×                                                                                                    |           |          |            |            |               | 6.83    | 4 DR035M01S010C04888S00IF SI   |     |
|                | 5362 ROJAS VAZQUEZ GUDELIA                         |         | $\times$                | X        | X                                                                                                    |           |          |            |            |               | 2.00    | 4 DR035M01S010C04885S00IF SI   |     |
|                | 5559 MONTES HUESCA ANACLET                         |         | İΧ                      | X        | İΧ                                                                                                    |           |          |            |            |               | 0.99    | 4   DR035M01S010C04882S02IF SI |     |
|                | 5517 MELGADO MONTES NADIN                          |         | Ιx                      | K        | X                                                                                                    |           |          |            |            |               | 1.27    | 4 DR035M01S010C04882S01IF SI   |     |
|                |                                                    |         | $\times$                | X        | X                                                                                                    |           |          |            |            |               |         | 4 DR035M01S010C04866S00IF SI   |     |
|                | 5556   LAGUNES HUESCA SALVADI                      |         |                         |          |                                                                                                    |           |          |            |            |               | 3.92    |                                |     |
|                | 5377 MORALES RAMIREZ FIDEL                         |         | X                       | X        | $\overline{\mathsf{x}}$                                                                                                    |           |          |            |            |               | 6.35    | 4 DR035M01S010C04865S00IF SI   |     |
|                | 5378 LARA MORGADO JOSE                             |         | İΧ                      | İΧ       | $\times$                                                                                                    |           |          |            |            |               | 3.03    | 4 DR035M01S010C04864S01IF SI   |     |
|                | 5516   LASCURAIN CERVANTES MII                     |         | $\times$                | K        |                                                                                                    |           |          |            |            |               | 6.49    | 3 DR035M01S010C04861S00IF SI   |     |
|                | 5504 PEREZ HERNANDEZ DEMET                         |         | ×                       | X        | $\overline{\mathsf{x}}$                                                                                                    |           |          |            |            |               | 6.00    | 4 DR035M01S010C04857S01IF SI   |     |
|                | 7996 PEREZ HERNANDEZ CELERI                        |         | İΧ                      | İΧ       | İΧ                                                                                                    |           |          |            |            |               | 7.00    | 4 DR035M01S010C04856S01IF SI   |     |
|                | 5543   SANCHEZ GUTIERREZ CARI                      |         | ×                       | K        | ×                                                                                                    |           |          |            |            |               | 5.68    | 4 DR035M01S010C04854S02IF SI   |     |
|                | 5539 SANCHEZ GUTIERREZ CARI                        |         | $\times$                | X        | $\times$                                                                                                    |           |          |            |            |               | 2.00    | 4 DR035M01S010C04854S01IF SI   |     |
|                | 5554 LARA LAGUNES HILARIO                          |         | Ι×                      | İΧ       | $\times$                                                                                                    |           |          |            |            | $\times$      | 7.82    | 5   DR035M01S010C04853S00IF SI |     |
|                | 5503 DOMINGUEZ ESPINO RUFIN                        |         | $\times$                | K        | ×                                                                                                    |           |          |            |            |               | 1.57    | 4 DR035M01S010C04851S00IF SI   |     |
|                | 5361 PEREZ RODRIGUEZ ALVARÉ                        |         | $\times$                | X        | $\overline{\mathsf{x}}$                                                                                                    |           |          |            |            |               | 1.89    | 4 DR035M01S010C04844S00IF SI   |     |
|                | 5360 CALLEJAS ALARCON EVA                          |         | İΧ                      | ΙX       |                                                                                                    |           |          |            |            |               | 1.46    | 4 DR035M01S010C04843S00IR SI   |     |
|                | 5493 BARRADAS MORGADO CARI                         |         | $\times$                | İΧ       | $\times$                                                                                                    |           |          |            |            |               | 2.44    | 4 DR035M01S010C04836S02IF SI   |     |
|                | 5356 LOPEZ MONTERO JOSE LUI!                       |         | $\times$                | X        | $\overline{\mathsf{x}}$                                                                                                    |           |          |            |            |               | 2.93    | 4 DR035M01S010C04831S00IF SI   |     |
|                | 5344 PEREZ AGUILAR MARIO                           |         | $\times$                | ΙX       | $\times$                                                                                                    |           |          |            |            |               | 1.63    | 4 DR035M01S010C04826S02IP SI   |     |
|                | 5536 PEREZ RODRIGUEZ ROBERI                        |         | $\times$                | İΧ       | ×                                                                                                    |           |          |            |            |               | 1.62    | 4 DR035M01S010C04823S03IF SI   |     |
|                | 5392 CERVANTES MORGADO FER                         |         | $\overline{\mathsf{x}}$ | X        | X                                                                                                    |           |          |            |            |               | 3.91    | 4 DR035M01S010C04821S00IF SI   |     |
|                | 5390 LOPEZ LOPEZ VICTOR MANE                       |         | ÷.                      | ΙX       | $\overline{\mathsf{x}}$                                                                                                    |           |          |            |            | ×             | 2.69    | 4 DR035M01S010C04817S00IF SI   |     |
|                | 5387 CONTRERAS ACOSTA AUSE                         |         | Ιx                      | İΧ       | ×                                                                                                    |           |          |            |            |               | 3.15    | 4 DR035M01S010C04814S00IF SI   |     |
|                | 5386 VIVEROS CALLEJAS FRANCI                       |         | $\times$                | X        | X                                                                                                    |           |          |            |            |               | 3.89    | 4 DR035M01S010C04813S00IF SI   |     |
|                |                                                    |         | Ιx                      | İΧ       | İΧ                                                                                                    |           |          |            |            |               | 2.76    |                                |     |
|                | 5533 HERNANDEZ CERVANTES II                        |         |                         |          |                                                                                                    |           |          |            |            |               |         | 4 DR035M01S010C04812S01IF SI   |     |
|                | 5352 ACOSTA AGUILAR FELIZ                          |         | Ιx                      | İΧ       | ×                                                                                                    |           |          |            |            | ×             | 4.32    | 5 DR035M01S010C04807S00IF SI   |     |
|                | 5351 MONTERO SANCHEZ SAUL                          |         | X                       | X        | ×                                                                                                    |           |          |            |            |               | 2.60    | 4 DR035M01S010C04806S00IF SI   |     |
|                | 5347 SALDAVA PRIETO FELIX                          |         | X                       | X        | $\times$                                                                                                    |           |          |            |            |               | 1.94    | 4 DR035M01S010C04805S00IF SI   |     |
|                | 5471 LOPEZ UTRERA JAIME                            |         | İΧ                      | İΧ       | ×                                                                                                    |           |          |            |            |               | 3.00    | 4 DR035M01S010C04802S01IF SI   |     |
|                | 5342 DURAN GRAJALES RUFINA                         |         | X                       | Ιx       | ×                                                                                                    |           |          |            |            |               | 3.16    | 4 DR035M01S010C04801S01IF SI   |     |
|                | 5551 VIVEROS CALLEJAS RAMON                        |         | X                       | ι.       | $\overline{\mathsf{x}}$                                                                                                    |           |          |            |            |               | 282     | 4 DR035M01S010C04796S00IF SI   |     |
|                | 5338   GARCIA VIVEROS MARIA                        |         | İΧ                      | İΧ       | $\times$                                                                                                    |           |          |            |            | $\times$      | 5.99    | 4 DR035M01S010C04794S00IF SI   |     |
|                | 5337 FUENTES JOSE ELISED                           |         | $\times$                | Ιx       | ×                                                                                                    |           |          |            |            |               | 2.49    | 4 DR035M01S010C04793S00IF SI   |     |
|                | 5544 LOPEZ SANCHEZ ANDRES                          |         | ΙX                      | İΧ       | $\times$                                                                                                    |           |          |            |            |               | 1.64    | 4 DR035M01S010C04792S00IF SI   |     |
|                | 5412 GARCIA CASAS ADALBERTO -                      |         | İΧ                      | İΧ       | İΧ                                                                                                    |           |          | ÷          |            |               | 1.94    | 4 DR035M01S010C04786S00IF SI   |     |
|                | 5410   PARRA BLANCO AURORA                         |         | İΧ                      | ΙX       | ĪΧ                                                                                                    |           |          |            | ٠.         | $\sim$        | 6.17    | 4 DR035M01S010C04781S00IF SI   |     |
|                |                                                    |         |                         |          |                                                                                                    |           |          |            |            |               |         |                                |     |

Figura 5.3 Tabla de atributos del shapefile parcelas del D.R. 035 La Antigua

## **5.3. Activando la extensión Pdflink V3.3**

Esta extensión debe estar disponible en la dirección C:\ESRI\AV\_GIS30\ARCVIEW\EXT32, con nombre de archivo: pdflink\_jmeh\_v33.avx

A continuación, debe activarse esta extensión con la opción Extensions… del menú File, con lo cual se abre una ventana de diálogo como se muestra en la Figura 5.4.

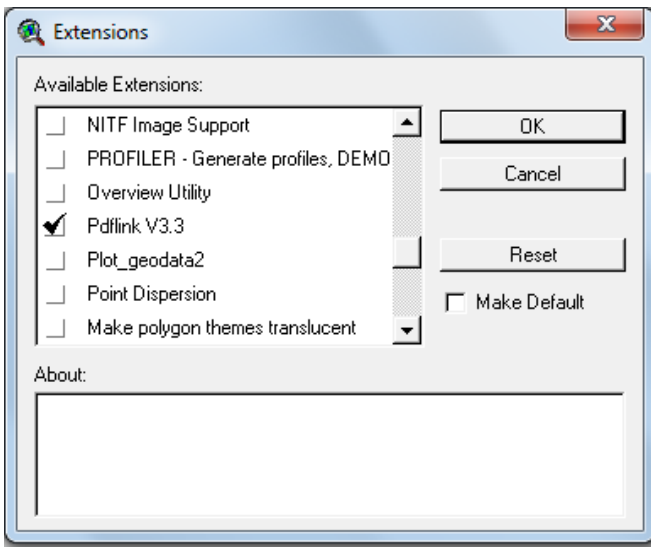

Figura 5.4 Activación de la extensión Pdflink V3.3

Una vez seleccionada esta extensión debe dársele OK.

Al hacer esto, automáticamente debe agregarse el icono **Al**, quedando el menú como se muestra en la Figura 5.5.

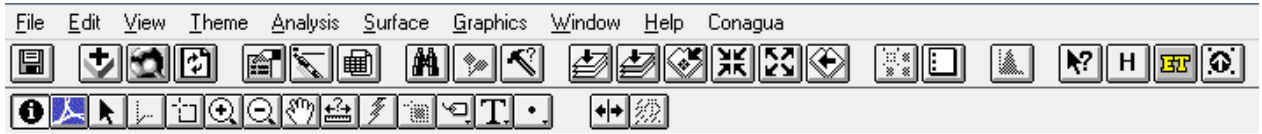

Figura 5.5 Menú del Arc View con la extensión Pdflink

5.3.2. Registrando parámetros en las propiedades del pdflink

A continuación, se deben registrar los parámetros requeridos en las propiedades del Pdflink (Pdflink propiedades del menú Theme). La Figura 5.6 muestra los directorios que fueron utilizados en el desarrollo del presente trabajo.

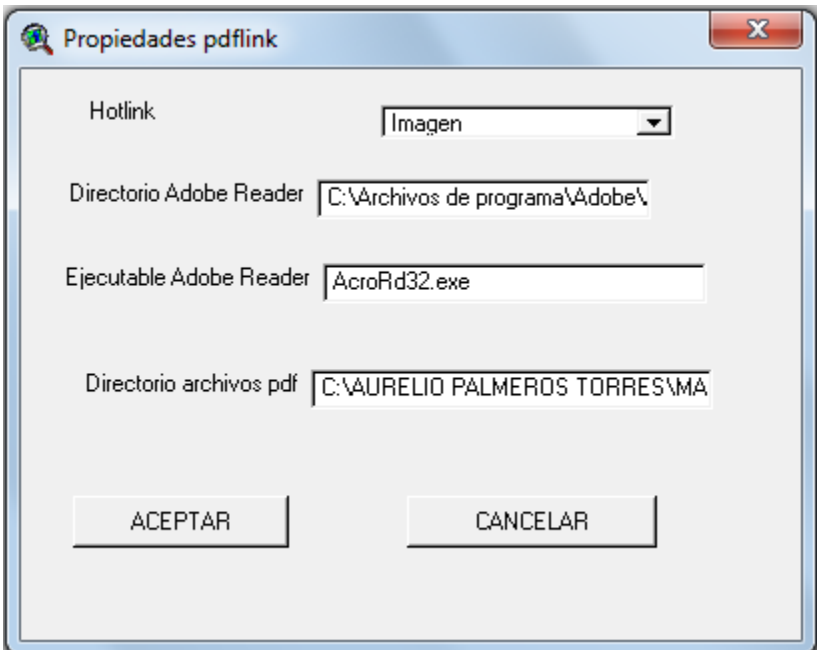

Figura 5.6 Parámetros que deben anotarse en las propiedades del Pdflink

Los parámetros que se deben registrar son:

*Hotlink*: Imagen

*Directorio Adobe Reader*: C:\Program Files\Adobe\Reader 9.0\Reader

Ejecutable Adobe Reader: AcroRd32.exe

Directorio de archivos pdf:

C:\AURELIO PALMEROS TORRES\MAESTRIATECNOLOGICA\tesis aurelio\Escaneados

5.3.3. Visualización de expedientes en pantalla

A continuación hay que activar el icono del Pdflink y luego seleccionar cualquier parcela, Figura 5.7, para que aparezca la ventana PDFLINK que se muestra en la Figura 5.8.

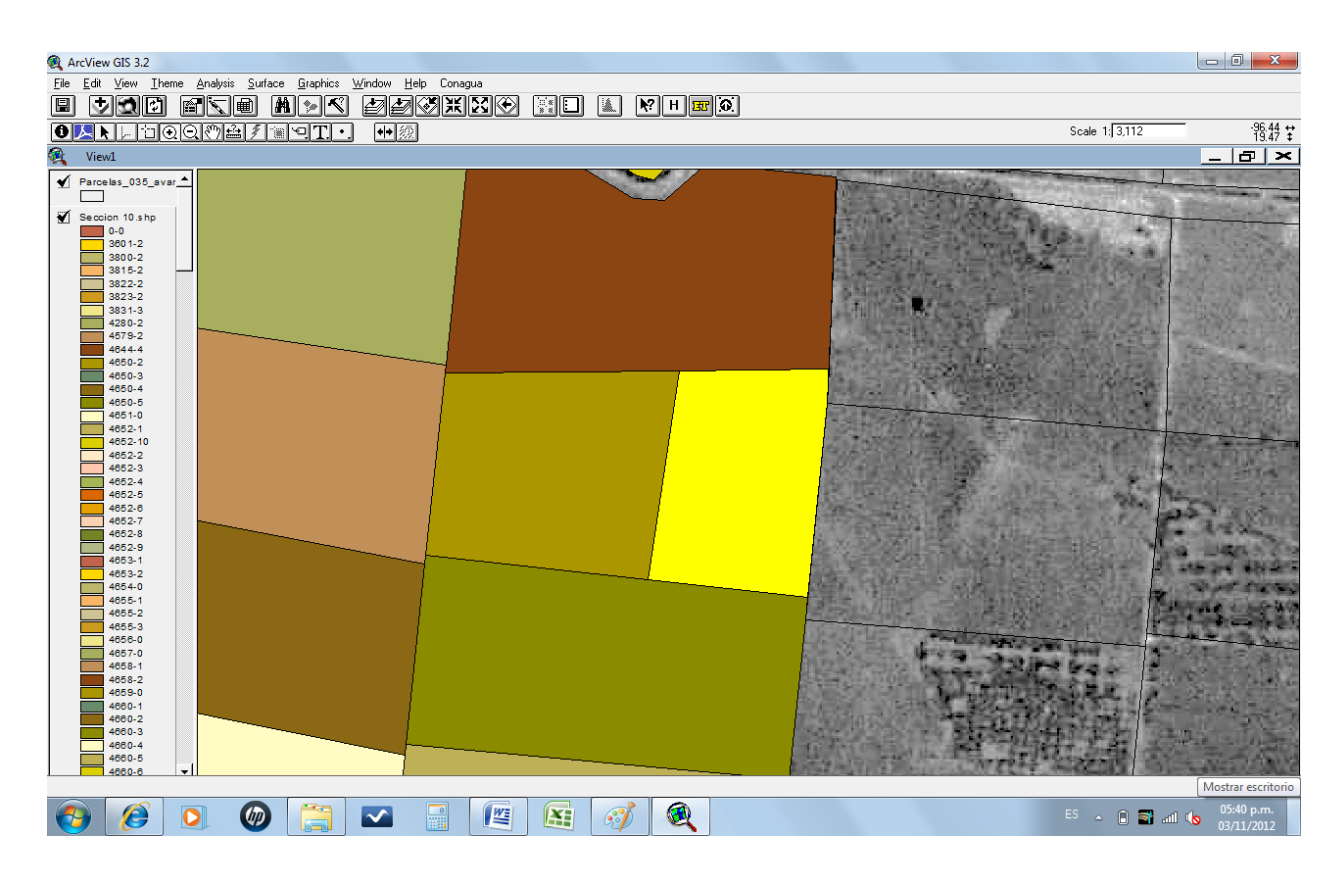

Figura 5.7 Parcela 4734-2 (en amarillo) ubicada en la sección 10 del D.R. 035

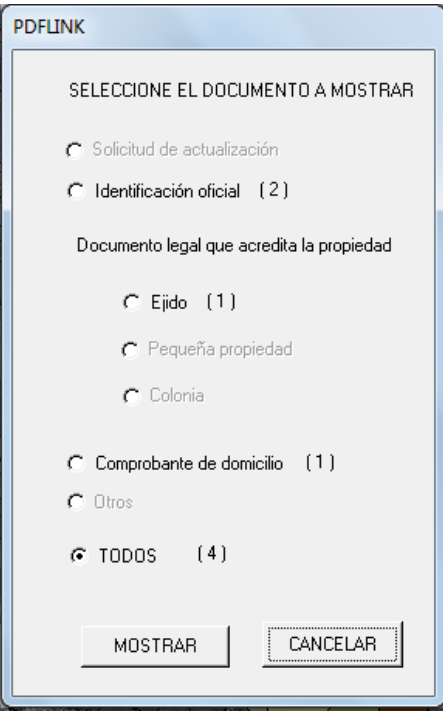

Figura 5.8 Ventana PDFLINK para seleccionar los documentos a desplegar

En esta ventana se pueden ver todos los documentos en secuencia o uno por uno, los que están opacos se debe a que no existen en la parcela seleccionada.

Por ejemplo, si se toma la parcela 4734-2 a nombre de Benito Hernández Barrientos, mostrada en la Figura 5.9 y se selecciona que muestre todos sus documentos (4), al oprimir MOSTRAR aparece primero su identificación oficial, Figura 5-10.

La identificación oficial con fotografía permite conocer la fisonomía del usuario de manera rápida. Así como la firma autógrafa del mismo, evitando confusiones en caso de haber usuarios homónimos y

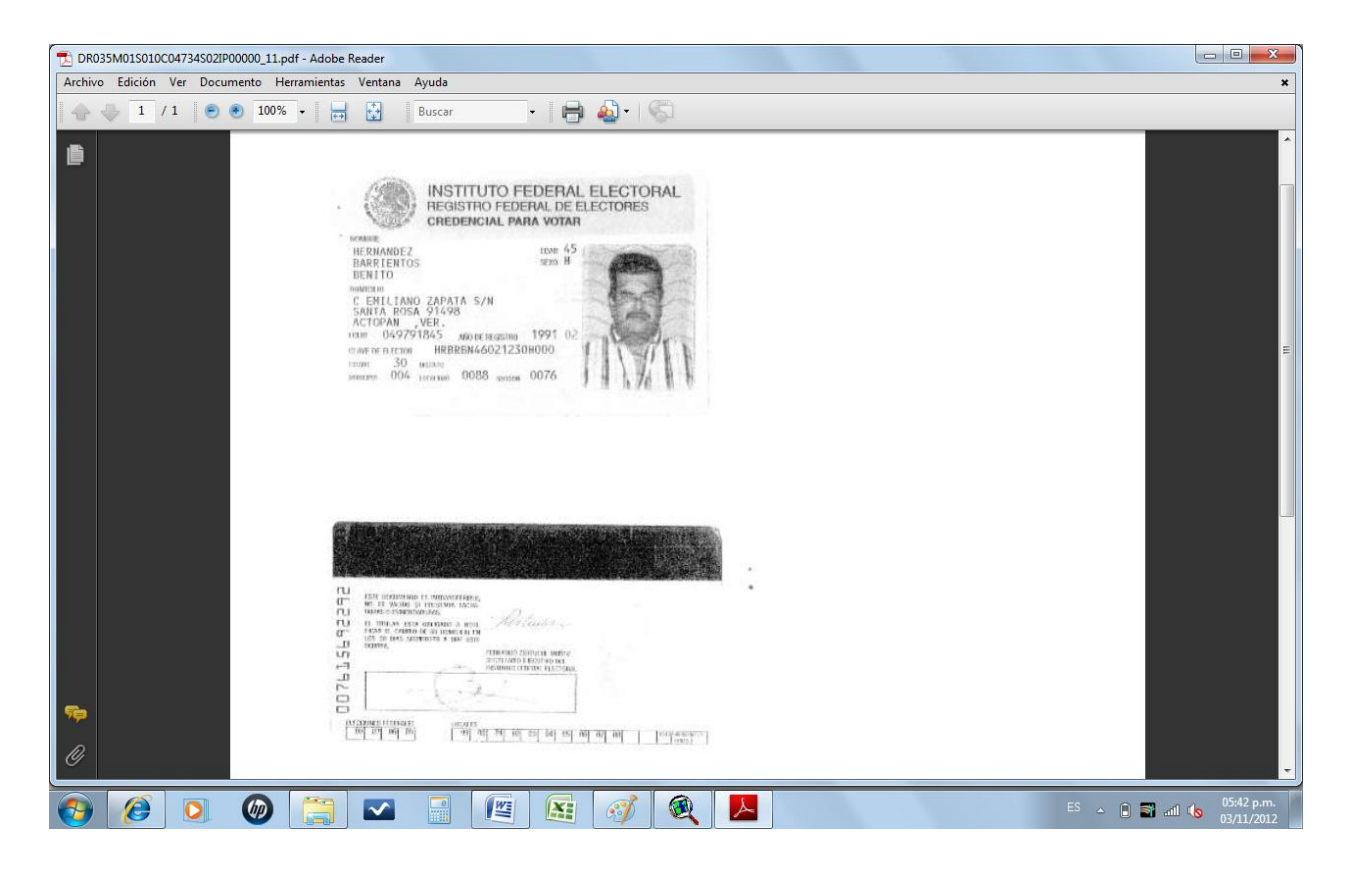

Figura 5.9 Identificación oficial del dueño de la parcela 4734-2 (Credencial del IFE)

Al cerrar la ventada del Adobe Reader, automáticamente el ArcView nos da la opción de SALIR o ver la SIGUIENTE, si se le oprime SALIR, nos regresa a la ventana anterior, si se oprime SIGUIENTE, nos despliega otro documento de identificación, en este caso, la Clave Única de Registro de Población (CURP), como se muestra en la Figura 5.10.

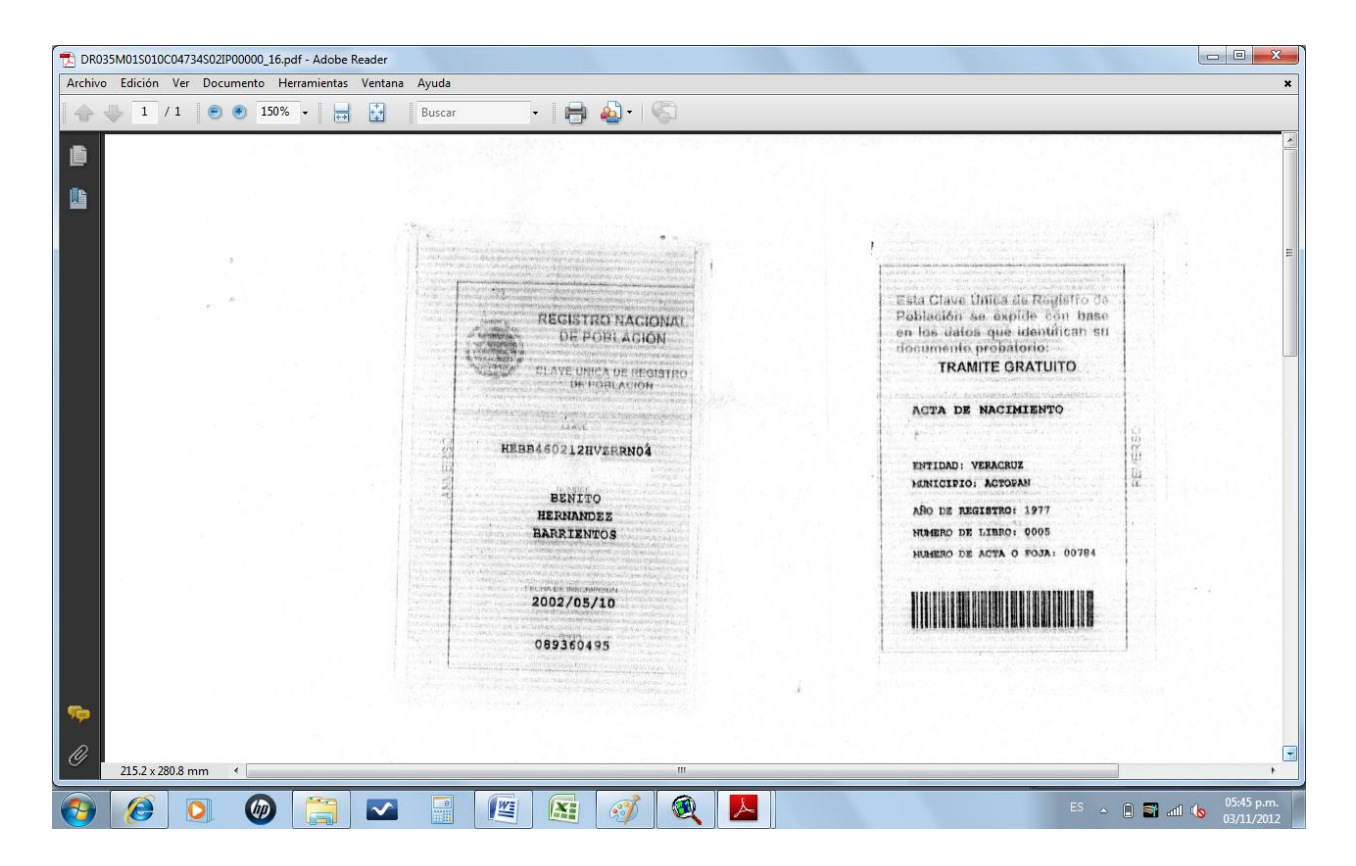

Figura 5.10 CURP del C. Benito Hernández Barrientos

La CURP es útil para comprobar la existencia única del usuario.

Si se le oprime SALIR, nos regresa a la ventana del PDFLINK, si se oprime SIGUIENTE, nos despliega el documento de tenencia de la tierra, en este caso corresponde al Certificado Parcelario No. 000000355902, como se muestra en la Figura 5.11.

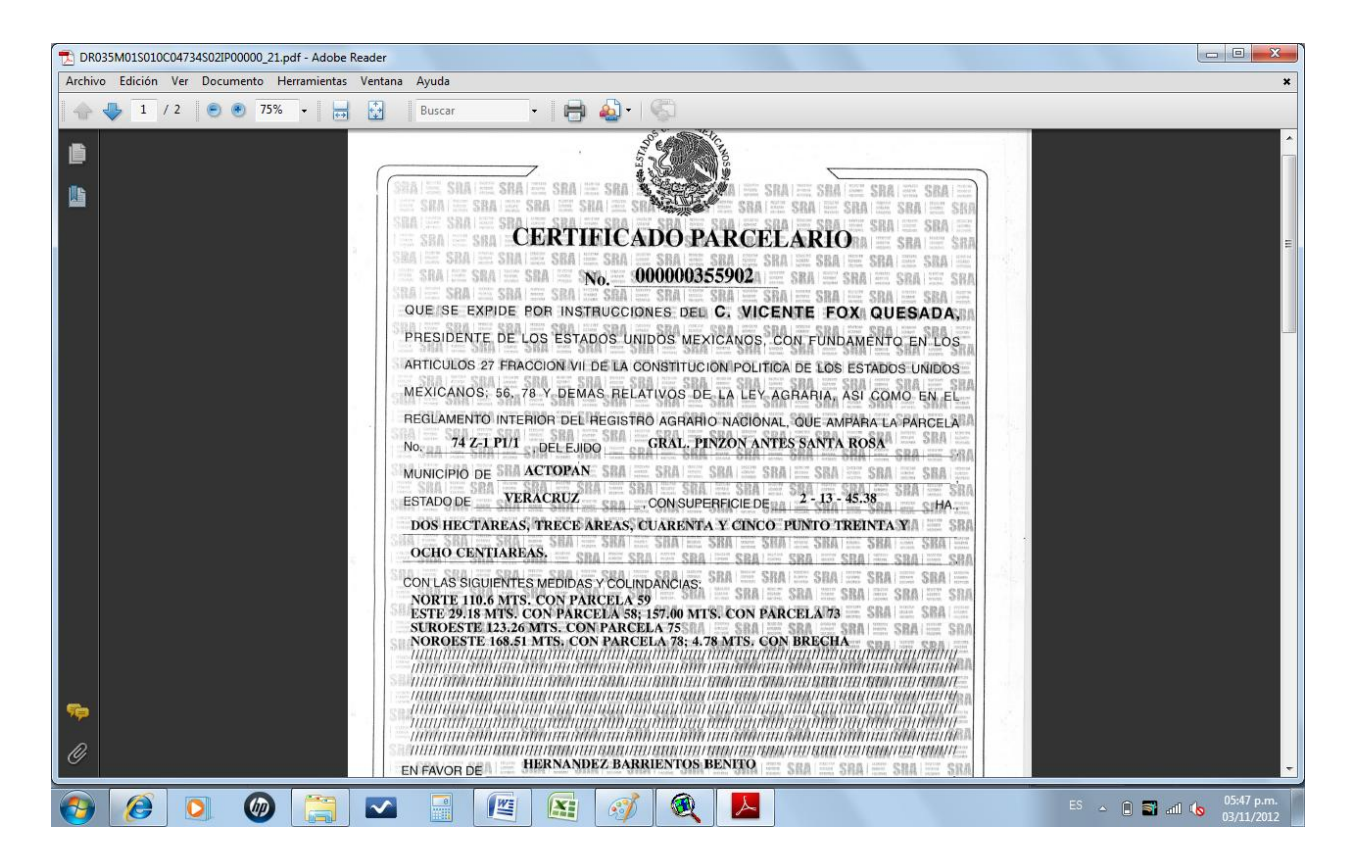

Figura 5.11 Certificado Parcelario correspondiente al lote 4734-2

Cuando el documento contiene más de una página, todas deben aparecer en el archivo electrónico, en este caso, el Certificado Parcelario tiene anexoel plano correspondiente al reverso, por lo que el archivo tiene dos páginas, la segunda es mostrada en la Figura 5.12.

El documento oficial de tenencia de la tierra es la prueba fehaciente de que el derecho existe y, además, aporta información relativa a superficie, ubicación, colindancias y geometría.

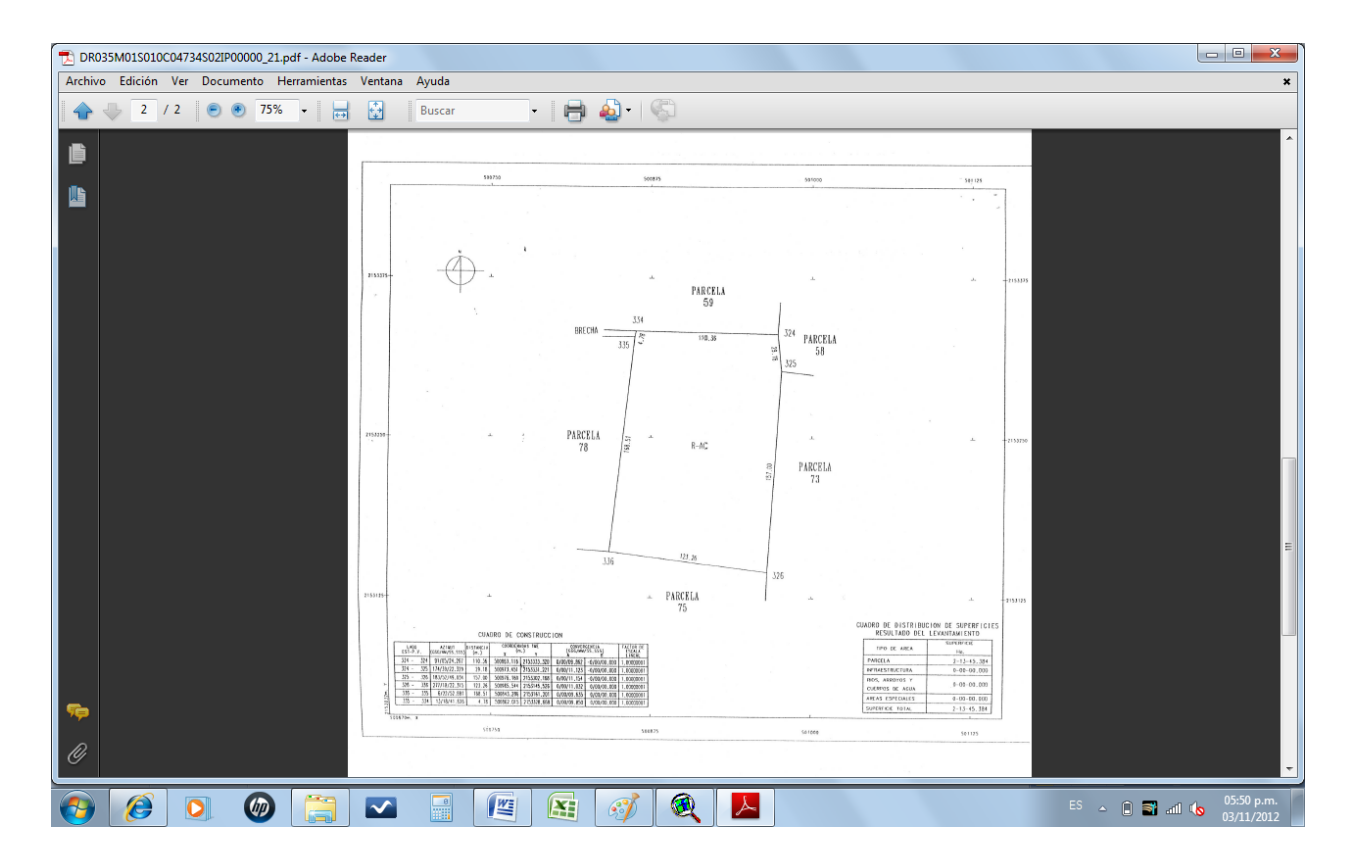

Figura 5.12 Plano del Certificado Parcelario 000000355902

Al oprimir SIGUIENTE apareceel comprobante de domicilio, que en este caso corresponde a un recibo telefónico, como se ve en la Figura 5.13.

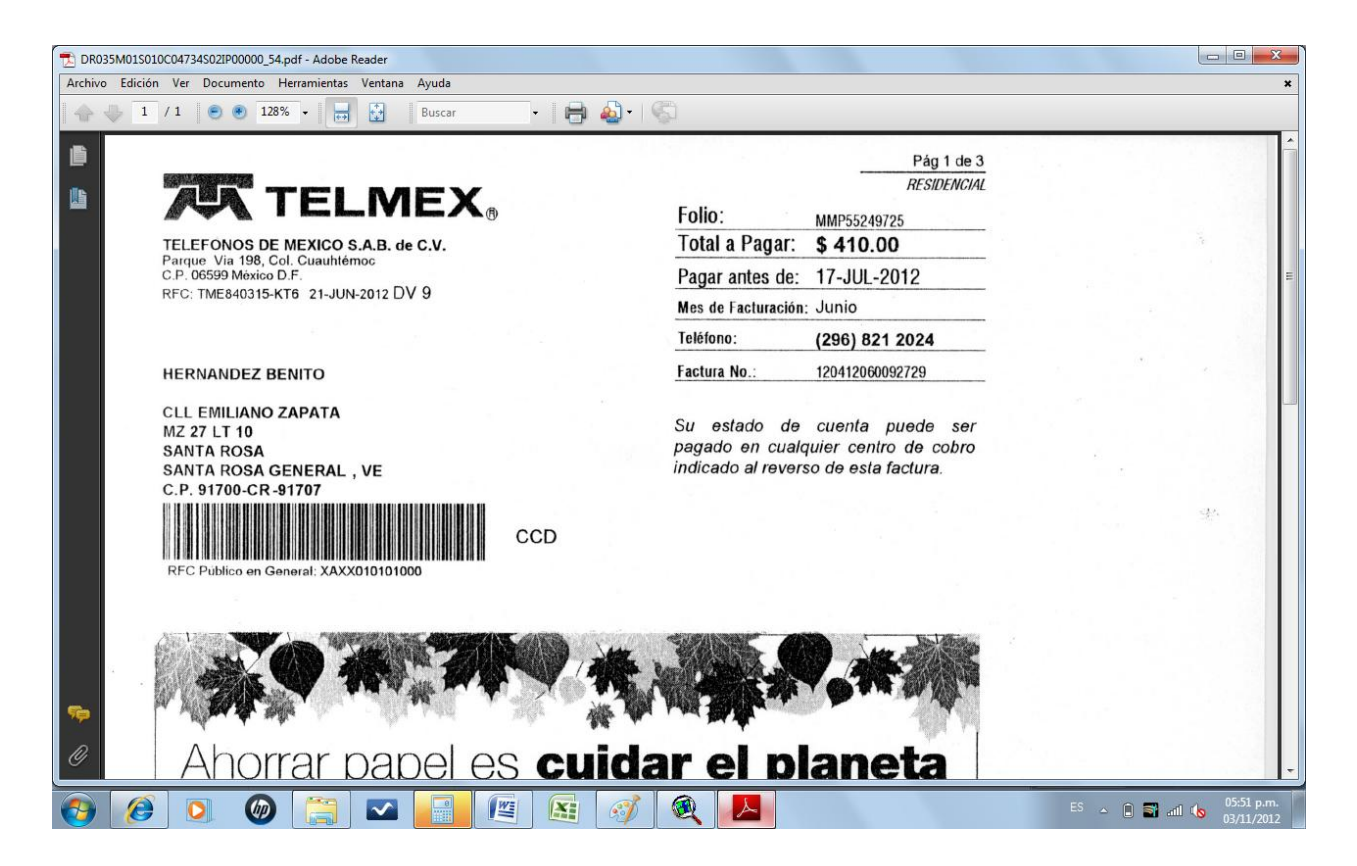

Figura 5.13 Comprobante de domicilio del dueño de la parcela 4734-2

Este documento sirve para una rápida localización del usuario en caso de requerir su presencia, enviarle correspondencia, etc.

## **6. CONCLUSIONES Y RECOMENDACIONES**

### **6.1. Conclusiones**

La metodología propuesta permite vincular digitalmente la documentación legal que da soporte al padrón de usuarios con los planos catastrales, lo cual permite un rápido y fácil manejo al padrón de usuarios.

Esta vinculación permite ahorrar tiempo y recursos en el manejo del padrón de usuarios, así mismo, contar con la identificación oficial con fotografía y firma autógrafa, permite aclarar confusiones en el caso de que existan usuarios homónimos, problemas con números de cuenta,

dudas en la identidad y firma de los usuarios. La ubicación domiciliaria de los usuarios, permite tener un fácil acceso a ellos en caso de que se requiera hacer notificaciones individuales. El documento oficial de tenencia de la tierra es la prueba fehaciente de que el derecho existe y, además, aporta información relativa a superficie, ubicación, colindancias y geometría.

Contar con un expediente digital de fácil acceso, también ayuda a agilizar el proceso de actualización del padrón de usuarios.

La vinculación digital entre el padrón de usuarios y los planos catastrales genera una mayor confianza entre los usuarios de la certeza y legalidad de los derechos de riego.

#### **6.2. Recomendaciones**

Realizar campañas permanentes para la actualización del padrón de usuarios.

Capacitar constantemente al personal operador del sistema.

Monitoreo constante de la oferta de software, a fin de reducir los tamaños de los archivos electrónicos para su manejo más eficiente.

Gestionar el sustento legal para que esta metodología sea reconocida por la Comisión Nacional del Agua.

## **7. BIBLIOGRAFIA**

Aguilera K., F. 1992. Economía del Agua. Ministerio de Agricultura, Pesca y Alimentación. Madrid, España.

Caballero L., Josafat. 1997. Sistema para el Manejo del padrón de usuarios en los distritos de riego del país "SIPAD2". Tesis Profesional. Departamento de Irrigación. Universidad Autónoma Chapingo. México.

Cámara de diputados, 2010. H. Congreso de la Unión, Reglamentos de leyes federales vigentes en línea:<http://www.diputados.gob.mx/LeyesBiblio/regla.htm>

Cantú, G. 2008. Taller sobre Gestión de Distritos y Módulos de Riego. Notas del taller.

CONAGUA. 2010. Marco Normativo en línea:

[http://www.conagua.gob.mx/Espaniol/TmpContenido.aspx?Id=Leyes|MARCO%20NORMATIV](http://www.conagua.gob.mx/Espaniol/TmpContenido.aspx?Id=Leyes|MARCO%20NORMATIVO|6|0|0|0|0) [O|6|0|0|0|0](http://www.conagua.gob.mx/Espaniol/TmpContenido.aspx?Id=Leyes|MARCO%20NORMATIVO|6|0|0|0|0)

Chávez M., J. 1974. Auxilio de Computadores Electrónicos en el Procesamiento de la Información para la Operación de Distritos de Riego. Tesis Profesional, 85 pp. Escuela Nacional de Agricultura, Chapingo, México, México.

Diario Oficial de la Federación. 2008. Ley de Aguas Nacionales. Última reforma publicada DOF 18-04-2008. Secretaría de Gobernación. México, D. F.

Diario Oficial de la Federación. 2002. Reglamento de la Ley de Aguas Nacionales. Última reforma publicada DOF 29-08-2002. Secretaría de Gobernación. México, D. F.

E.S.R.I. 1992-1998. Environmental Systems Research Institute, Inc. All rights reserved. Printed in the United States of America[.http://www.esri.com](http://www.esri.com/)

Gerencia de Distritos de Riego. 1991. Instructivo Técnico: Formación, Actualización y Sistematización del Padrón de Usuarios de los Distritos de Riego. Comisión Nacional del Agua, México. 22 páginas.

Gerencia de Distritos de Riego. 2004. SIPAD 3. Sistema de Padrón de Usuarios. Manual de Usuarios y Disco Compacto con el Software. Subdirección General de Infraestructura Hidroagrícola. Comisión Nacional del Agua. México, D. F.

Gerencia de Distritos de Riego. 2007. Proyecto de Reglamento del Distrito de Riego 035 La Antigua, Veracruz. Comisión Nacional del Agua. Cd. Cardel, Ver. 77 páginas.

Gerencia de Distritos de Riego. 2008. Apuntes del curso-taller de aspectos normativos del padrón de usuarios de los Distritos de Riego. Altamira, Tamps.

Gerencia de Distritos de Riego. 2009. Normas para la Formación, Actualización y Sistematización del Padrón de Usuarios de los Distritos de Riego, Instructivo Técnico. Comisión Nacional del Agua, México. 125 páginas.

Laurini, R. y D. Thompson. 1999. Fundamentals of Spatial Information Systems. Academic Press. Harcourt Brace & Company. London, England.

Mejía S., E., A. Exebio G. y E. Palacios V. 2000. Utilización de Sistemas de Información Geográfica en la operación de Distritos y Módulos de Riego. Colegio de Postgraduados, Montecillo Estado de México. Congreso Internacional de Transferencia de Sistemas de Riego, Mazatlán, Sinaloa, México. 400 páginas.

Mejía S., E., et. All. 2010. Manual práctico de ArcView GIS 3.2. Colegio de Postgraduados, Montecillo Estado de México. 221 páginas.

Microsoft® Encarta® 2009. © 1993-2008 Microsoft Corporation. Reservados todos los derechos. Diccionario electrónico de la Real Academia Española.

Palacios V., E. y J. E. Palacios S. 2010. Introducción a los Sensores Remotos y a los Sistemas de Información Geográfica, apuntes del diplomado del mismo nombre. Colegio de Postgraduados, Montecillo Estado de México. 248 páginas.

Palmeros T., A. 2011. Diagnóstico del padrón de usuarios del Distrito de Riego 035 La Antigua, Veracruz. Tesis Profesional,103 pp. Universidad Autónoma Chapingo, Chapingo, México.

Torregrosa, M. L.1999. Modernización del campo en México y crisis de las identidades tradicionales, el caso de los Distritos de Riego. Perfiles Latinoamericanos. 152 páginas.

Vargas R., N Piñeyro. 2005. El Hidroscopio Programa de las Naciones Unidas para el Medio Ambiente, Oficina Regional para América Latina y el Caribe Red de Formación Ambiental. 324 páginas.http://www.ambiente.gov.ar/infotecaea/descargas/vargas01.pdf